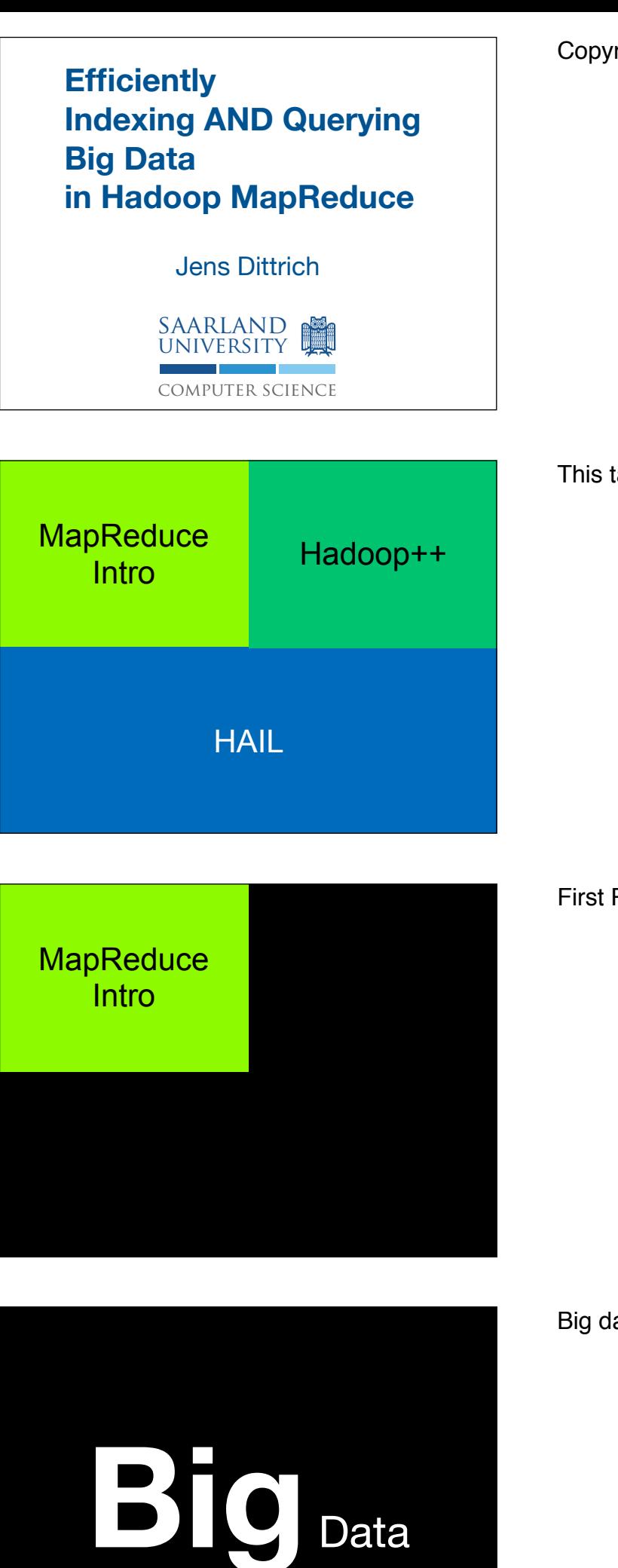

Copyright of all slides: Jens Dittrich 2012

This talk consists of three parts.

First Part

Big data is the new "very large".

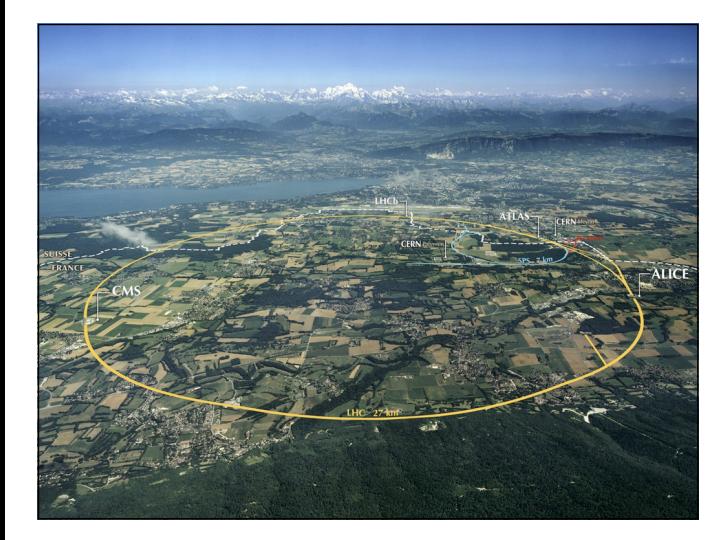

Big data is everywhere: CERN...

http://cdsweb.cern.ch/record/1295244

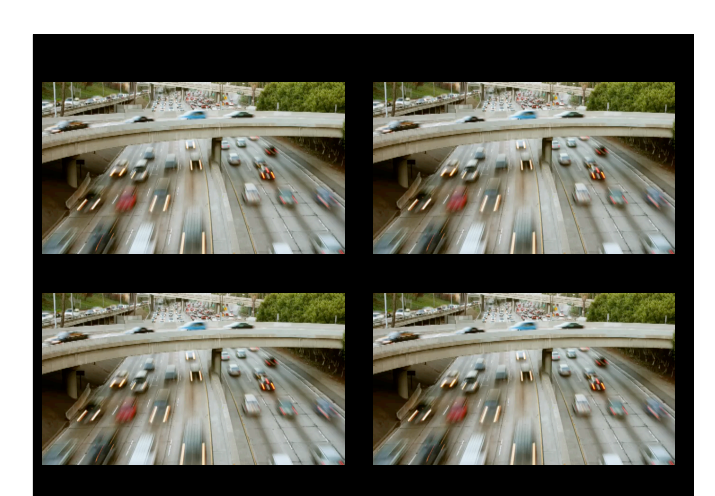

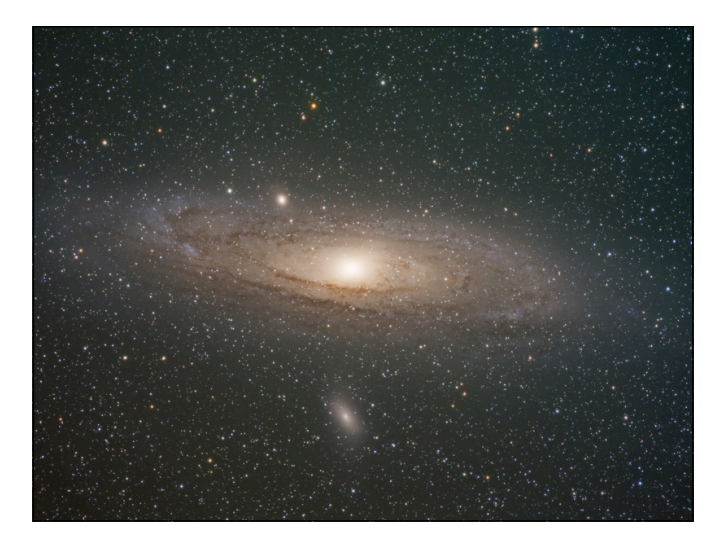

...moving objects indexing...

http://www.istockphoto.com/stock-video-4518244-latrafic-a-time-lapse.php

...astronomy...

http://www.flickr.com/photos/ 14924974@N02/2992963984/

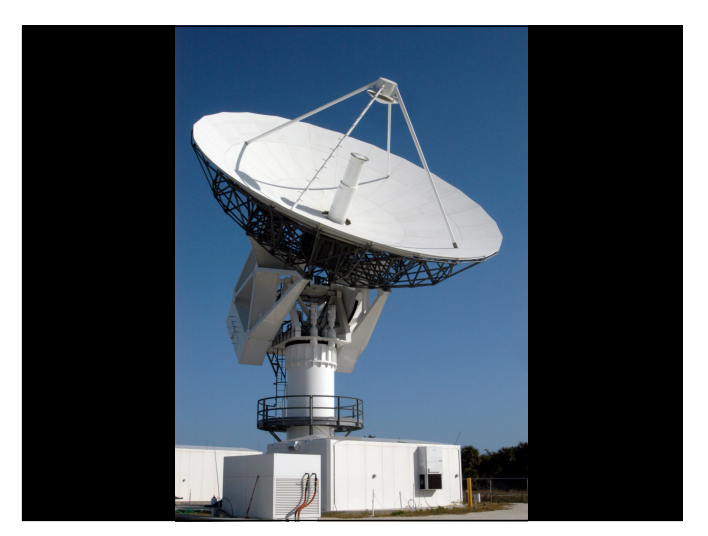

basically whenever you point a satellite dish up in the air, you collect tons of data

but also in...

\href{http://it.wikipedia.org/wiki/ File:KSC\_radio\_telescope.jpg}{http://it.wikipedia.org/ wiki/File:KSC\\_radio\\_telescope.jpg}

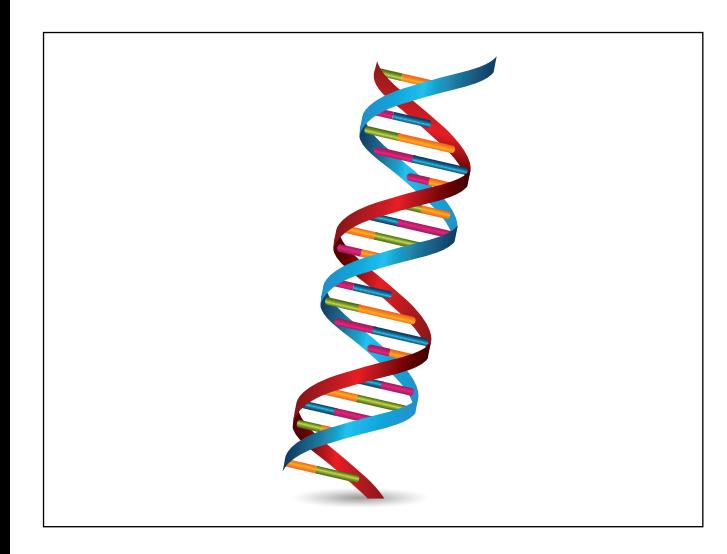

...genomics...

http://www.istockphoto.com/stockillustration-16136234-dna-strands.php

...social networks...

# facebook.

...and search engines.

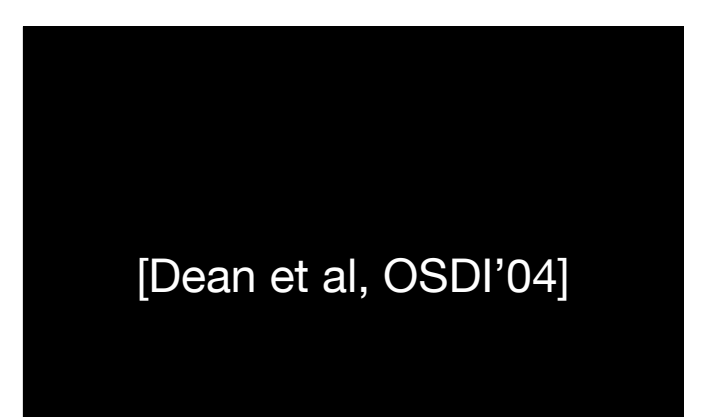

Google

They proposed a system to effectively analyze big data.

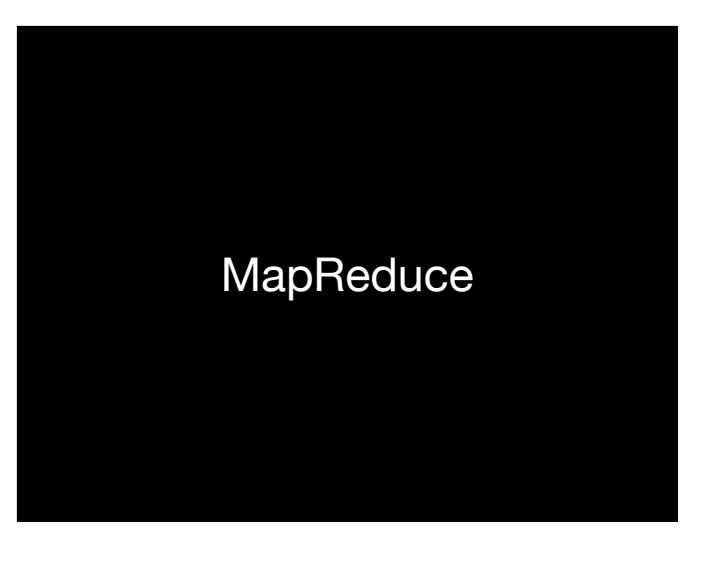

That system was coined "MapReduce". The system is Google-proprietary.

Hadoop is the open source variant. It has a large community of developers and start-up companies.

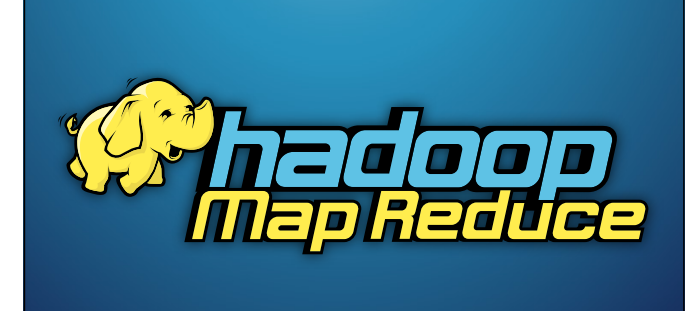

#### Big Data Tutorial [VLDB 2012b]

We presented a tutorial on Big Data Processing in Hadoop MapReduce at VLDB 2012. It contains many details on data layouts, indexing, query processing and so forth. The tutorial slides are available online: http://infosys.uni-saarland.de/publications/ BigDataTutorialSlides.pdf

Let's briefly revisit the MapReduce interface:

#### Semantics:

Google-Use Case:

Web-Index Creation

This is vital for Google's search service you use everyday.

In this use-case the map function...

map(key, value) -> set of (ikey, ivalue)

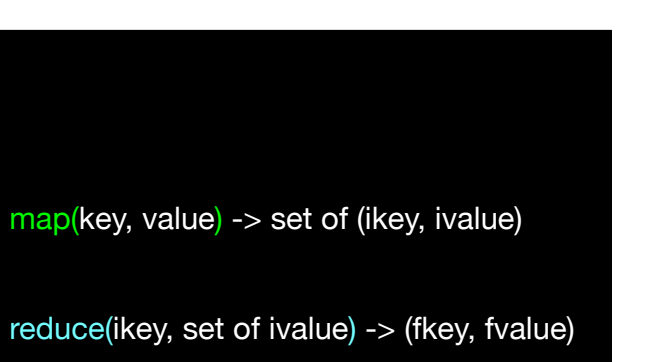

Let's look at a concrete use-case:

#### just two functions: map() and reduce()

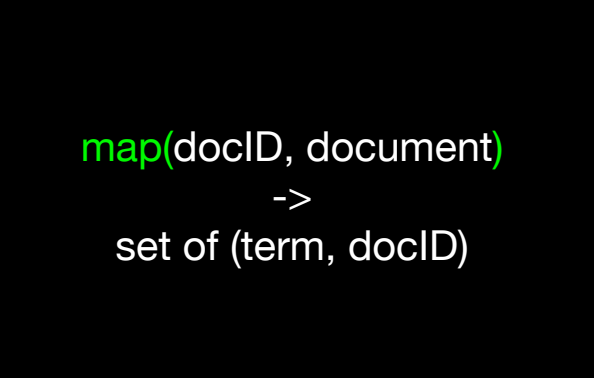

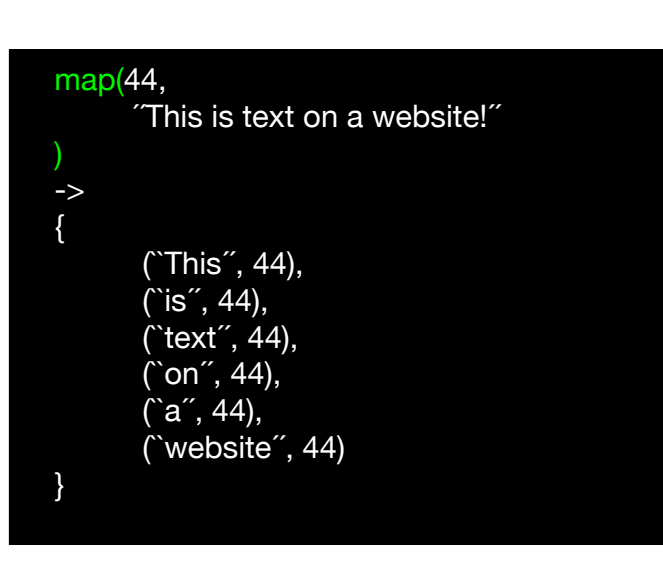

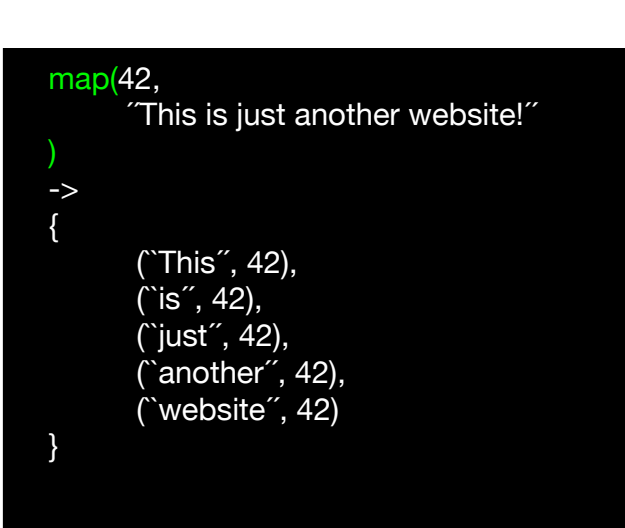

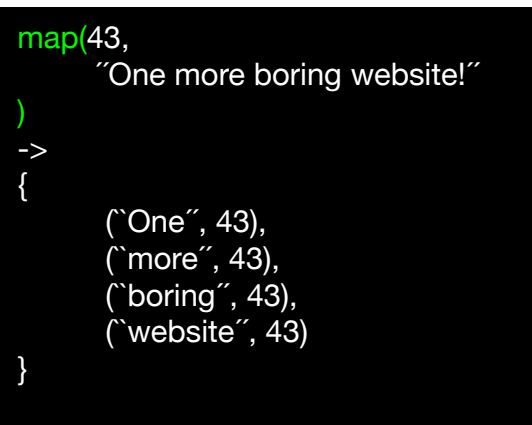

...takes a docID and a document (the contents of the document) and returns a set of (term,docID)-pairs.

For instance...

...map() will be called for document 44 with its contents "This is text on a website!".

The map()-function breaks this into pairs, one pair for each term occurring on website 44.

the same happens for document 42

and so forth

reduce(ikey, set of ivalue) -> (fkey, fvalue)

What about reduce()?

reduce(term, set of docID) -> (term, (posting list of docID, count)) For Web-index creation reduce() receives a term and the set of docIDs containing that term. reduce() then returns a pair of the input term and an ordered posting loist of docIDs plus a count, i.e. the number of web pages having that term.

Note: there are many variants how to do web-indexing with MapReduce. The actual semantics used by Google may differ; the core idea however is the same.

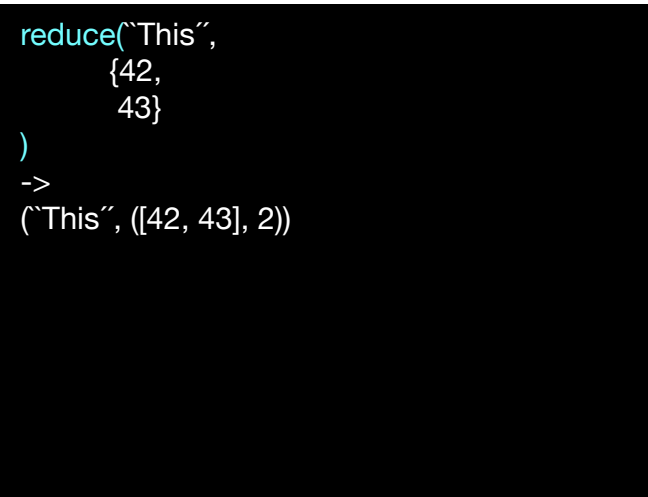

For instance: documents 42 and 43 contain "This". reduce() simply returns an ordered posting list plus the count.

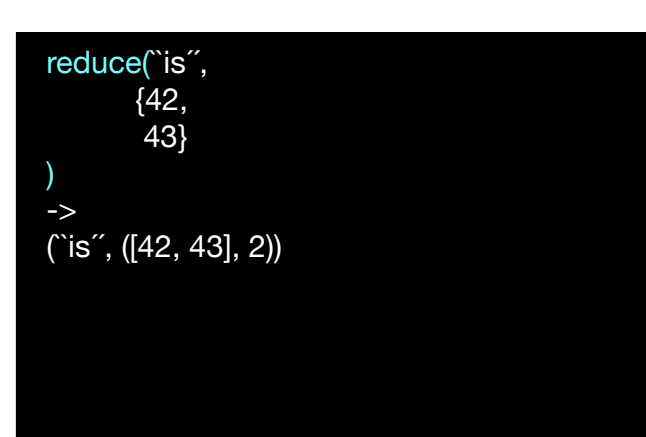

Documents 42 and 43 contain "is". reduce() simply returns an ordered posting list plus

count for this as well.

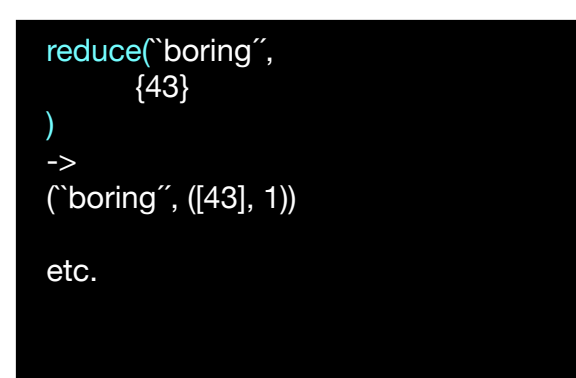

### Other Applications:

**Search** rec.a==42, rec.contains(``bla´´), rec.contains(0011001)

> **Machine Learning** k-means, mahout library

**Web-Analysis** sum of all accesses to page Y from user X

**etc.**

#### map() and reduce() with

**Big** Data ?

Many things can be mapped to the map()/reduce() interface, but not all.

Think about twice before blindly using MapReduce. It is useful for many things, but not all.

Many important extensions have been done in the past to support more application classes, i.e. iterative problems.

and so forth

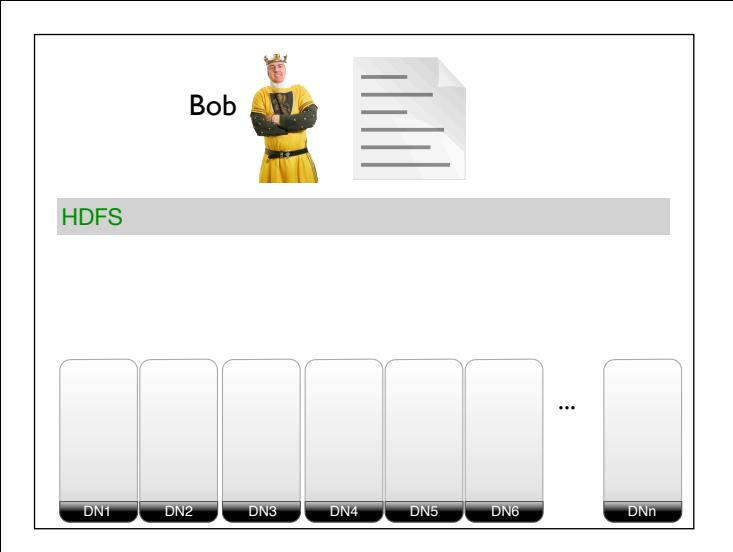

file.

Notice that this is a simplified explanation. For details on how Hadoop works see our paper: Hadoop++: Making a Yellow Elephant Run Like a Cheetah (Without It Even Noticing), VLDB 2010 http://infosys.cs.uni-saarland.de/publications/DQJ +10CRv2.pdf

http://www.istockphoto.com/file\\_closeup.php? id=591134

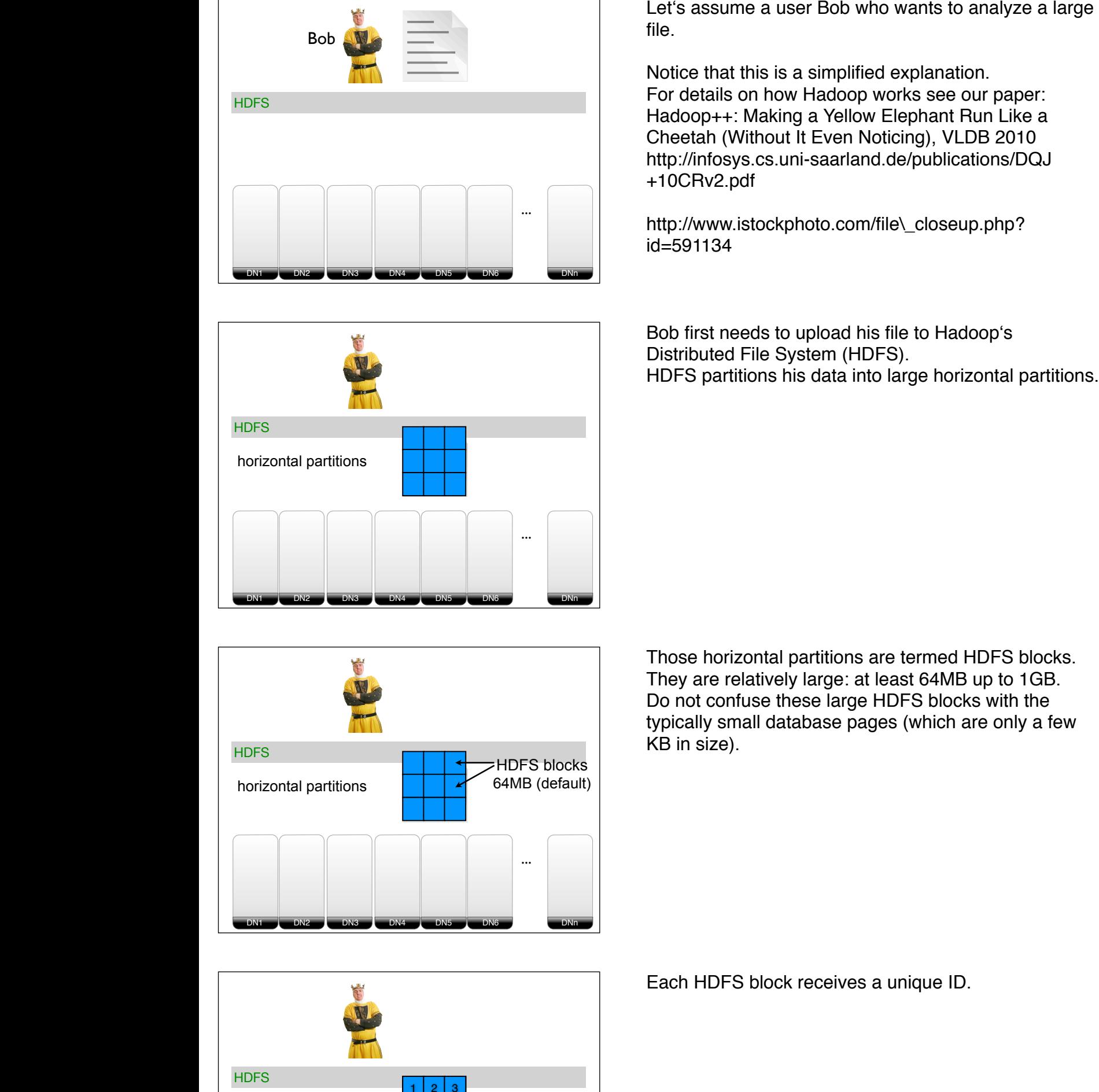

Bob first needs to upload his file to Hadoop's Distributed File System (HDFS). HDFS partitions his data into large horizontal partitions.

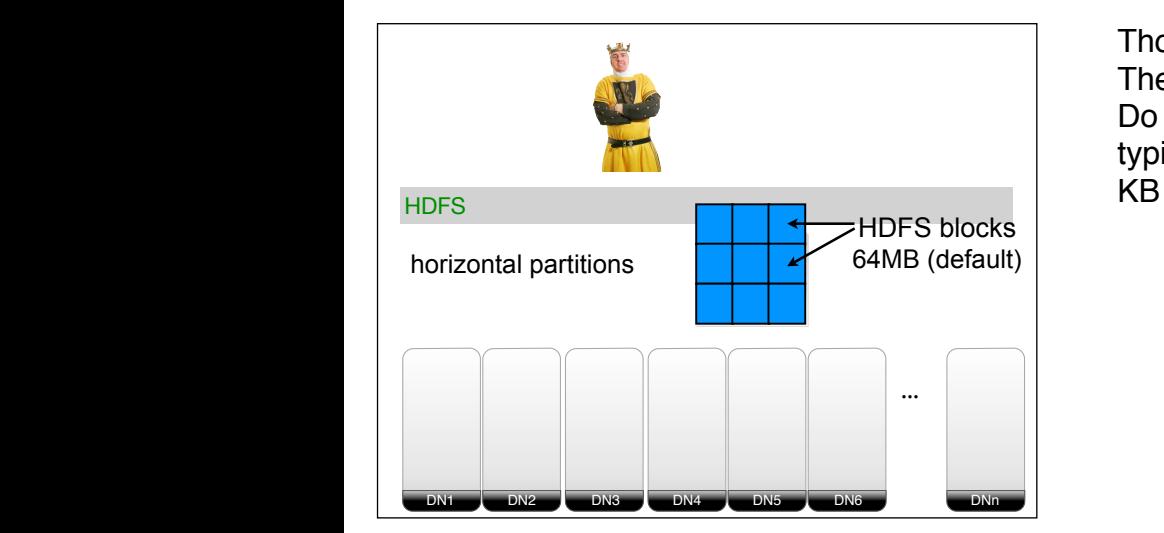

Those horizontal partitions are termed HDFS blocks. They are relatively large: at least 64MB up to 1GB. Do not confuse these large HDFS blocks with the typically small database pages (which are only a few KB in size).

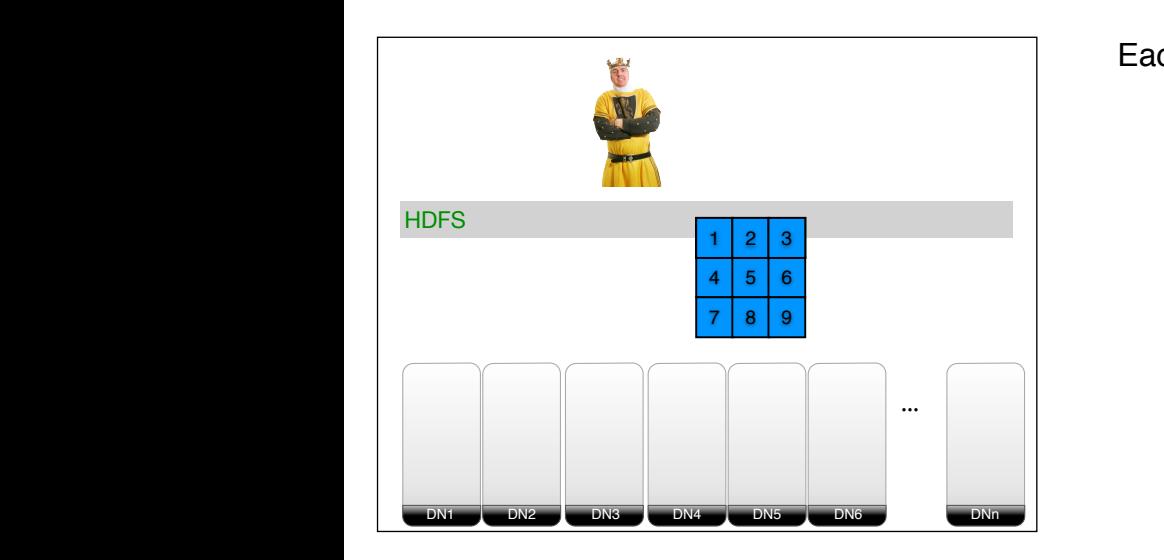

Each HDFS block receives a unique ID.

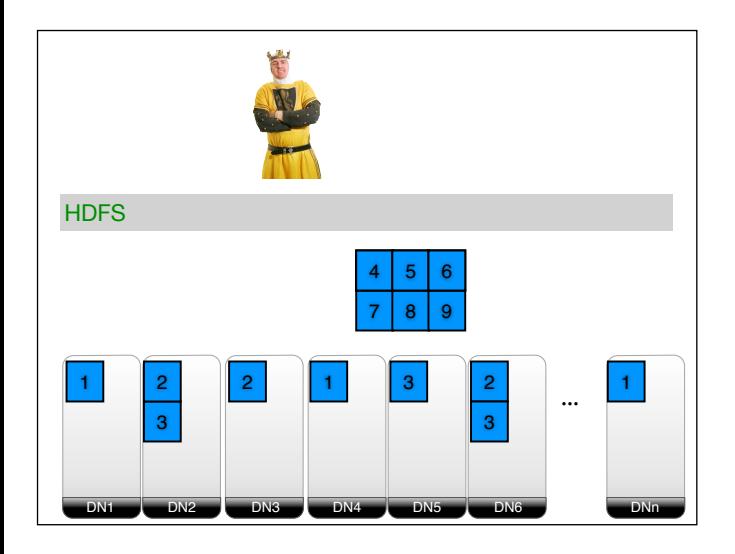

The HDFS blocks get distributed and replicated over the cluster. Each HDFS block gets replicated to at least three different data nodes (DN1, ...DNn in this example).

HDFS does this for every HDFS block of the input file.

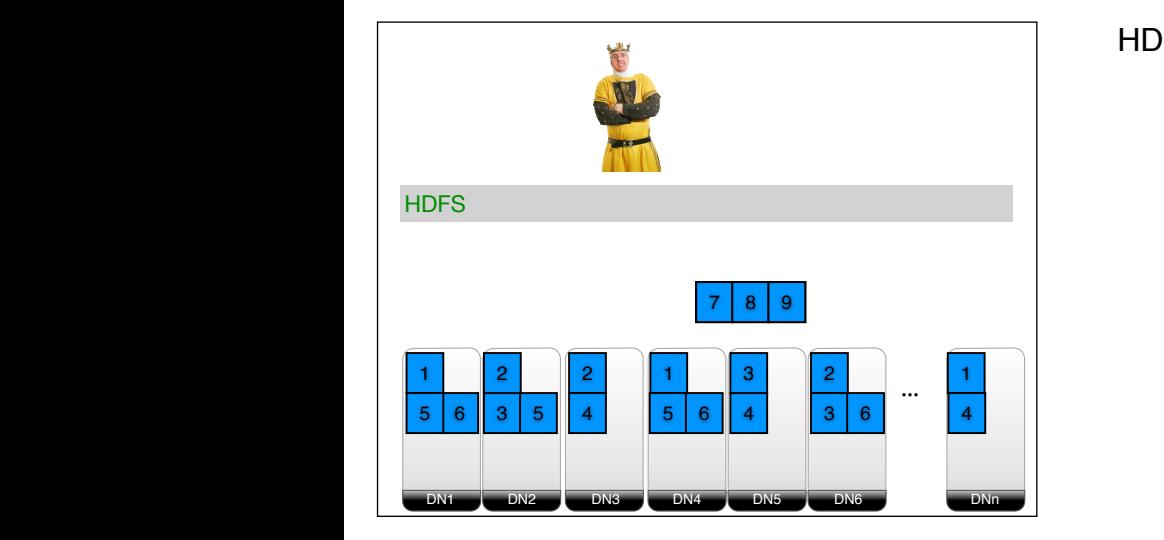

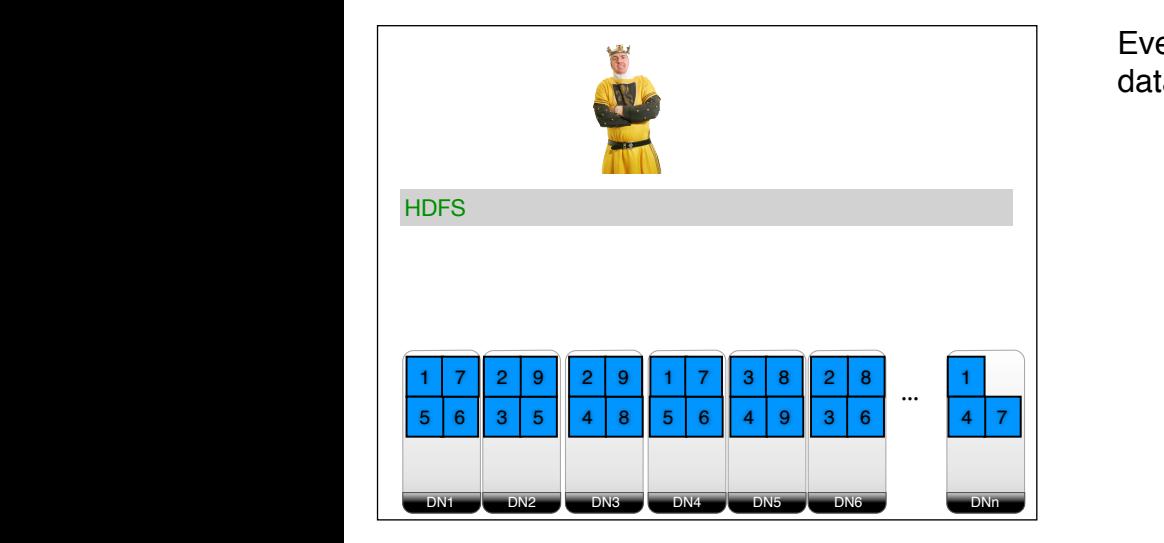

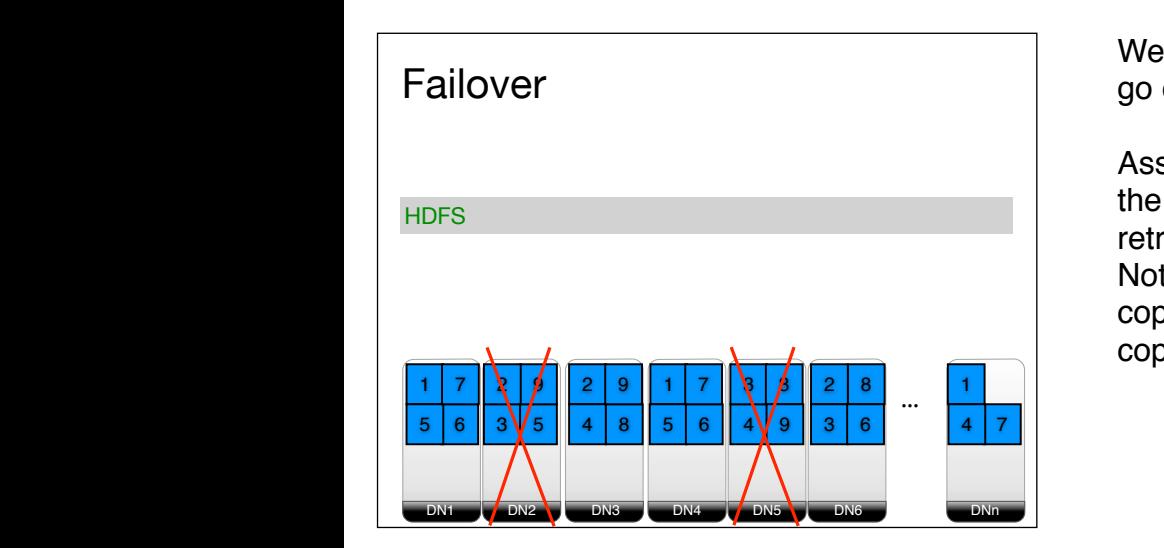

Eventually all HDFS blocks have been sent to the datanodes.

We gain nice failover properties: even if two datanodes go offline, we still have one copy of the block.

Assume that we want to retrieve HDFS block 3. We lost the copies on DN2 and DN5. However,we can still retrieve a copy of block 3 from DN6. Notice that once datanodes go offline HDFS (should) copy blocks to other nodes to get back to having three copies of each block again.

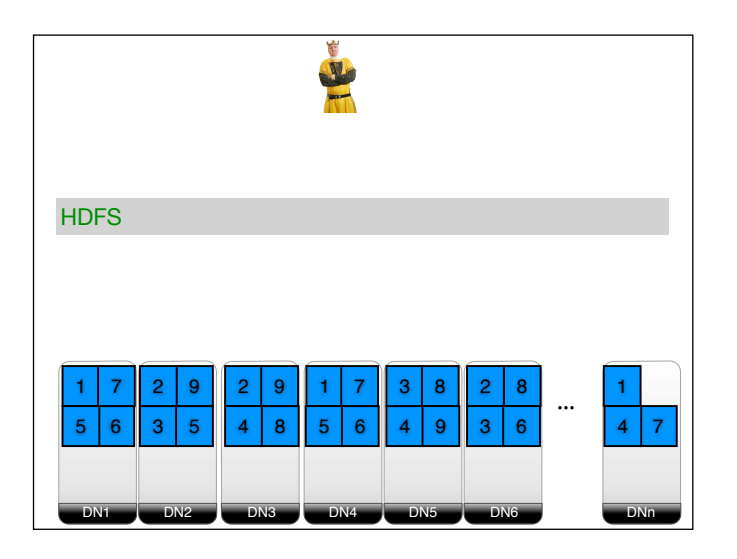

Another advantage of having three copies for each block is load balancing. Whenever a user or an application asks for a particular block, we have three options for retrieving that block. The decision which datanode to use may be made based on network locality, network congestion, and the current load of the datanodes.

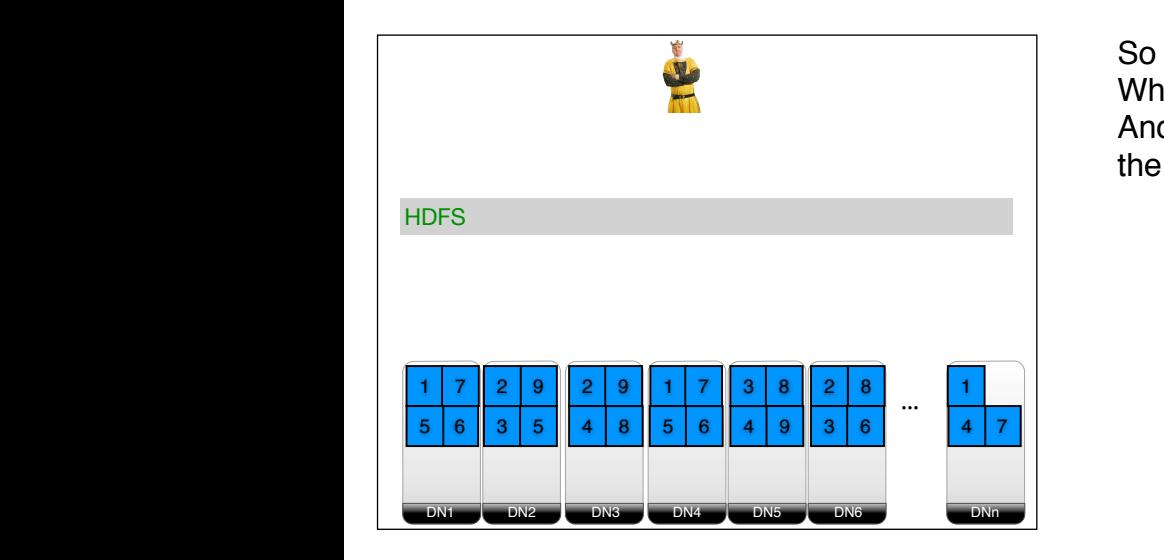

**HDFS DN2 DN4 DN5 DN6 DN7 DNn** ... <sup>A</sup> <sup>B</sup> block42 block42 **HDFS HDFS DN2 DN4 DN5 DN6 DN7 DNn HDFS DN2 DN4 DN5 DN6 DN7 DNn HDFS DN2 DN4 DN5 DN6 DN7 DNn DN2 DN4 DN5 DN6 DN7 DNn** ... <sup>A</sup> <sup>B</sup> block42 block42 block42 **DN2 DN4 DN5 DN6 DN7 DNn** ... <sup>A</sup> <sup>B</sup> block42 block42 DNn DN6 DN3 DN4 DN5 DN2 DN1  $\mathbf{u}$  . 4 7 2  $3 \, \overline{5}$ 1 | 7 || 2 | 9 || 2 | 9 || 1 | 7 || 3 | 8 || 2 | 8 3 3 5 | 6 || 3 | 5 || 4 | 8 || 5 | 6 || 4 | 9 || 3 | 6 || 4 || 4 7 || 2 | 9 || 2 | 9 || 1 | 7 8 9 || 1 | 7 || 3 | 8 9 **HDFS MapReduce** map(docID, document) -> set of (term, docID)

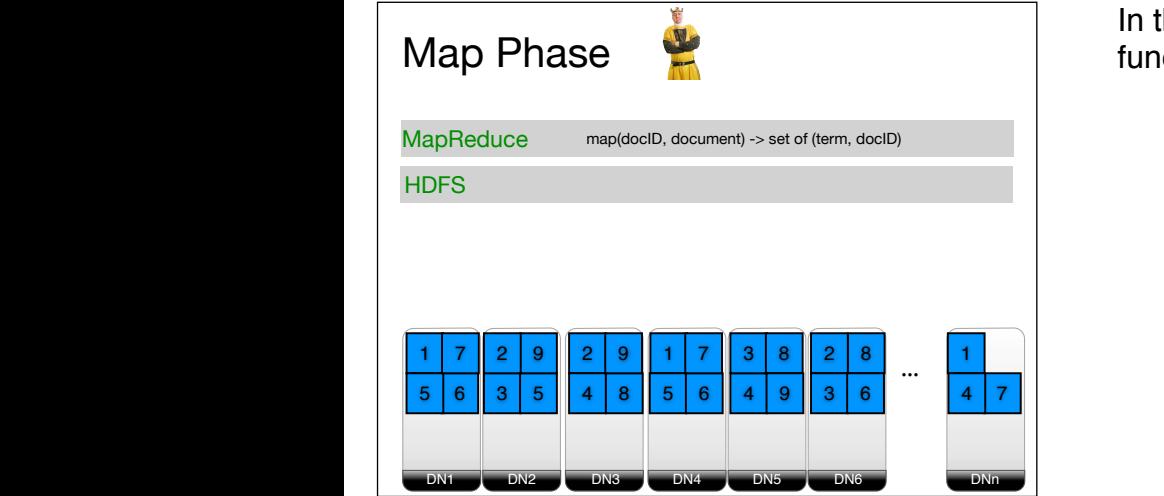

So now we have our data stored in HDFS. What about MapReduce? And by "MapReduce" I mean "Hadoop MapReduce" in the following.

MapReduce is another software layer on top of HDFS. MapReduce consists of three phases.

In the first phase (the Map Phase) only the mapfunction is considered.

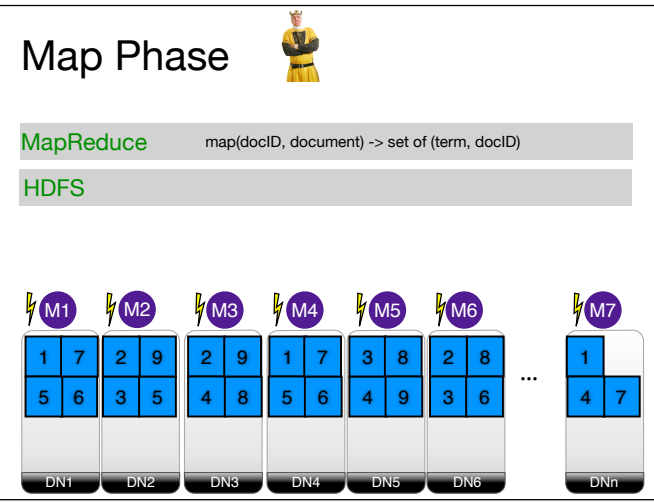

MapReduce assigns a thread (AKA Mapper) at every datanode having data to be processed for this job.

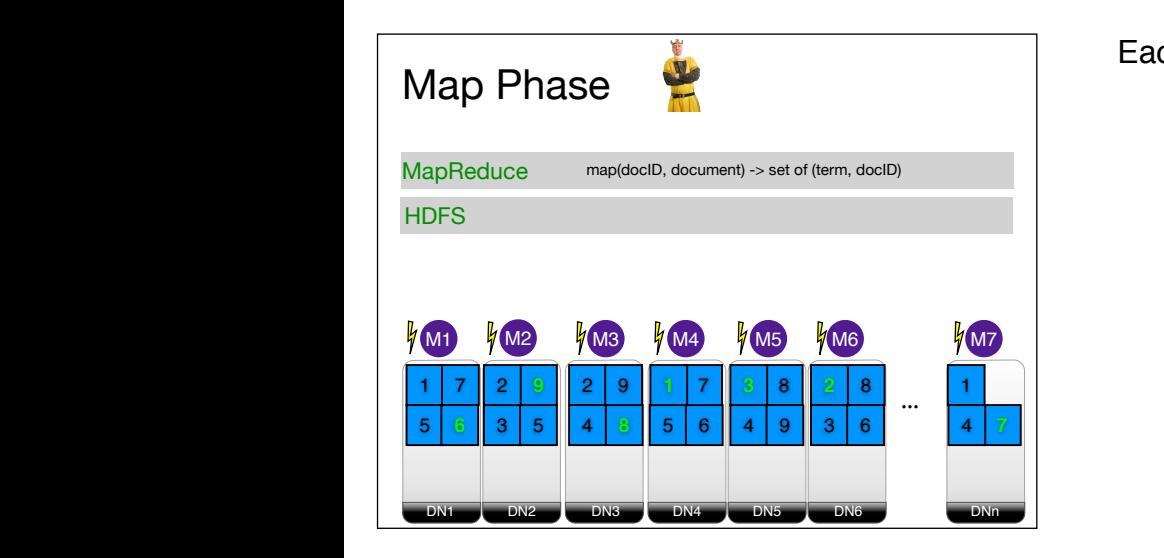

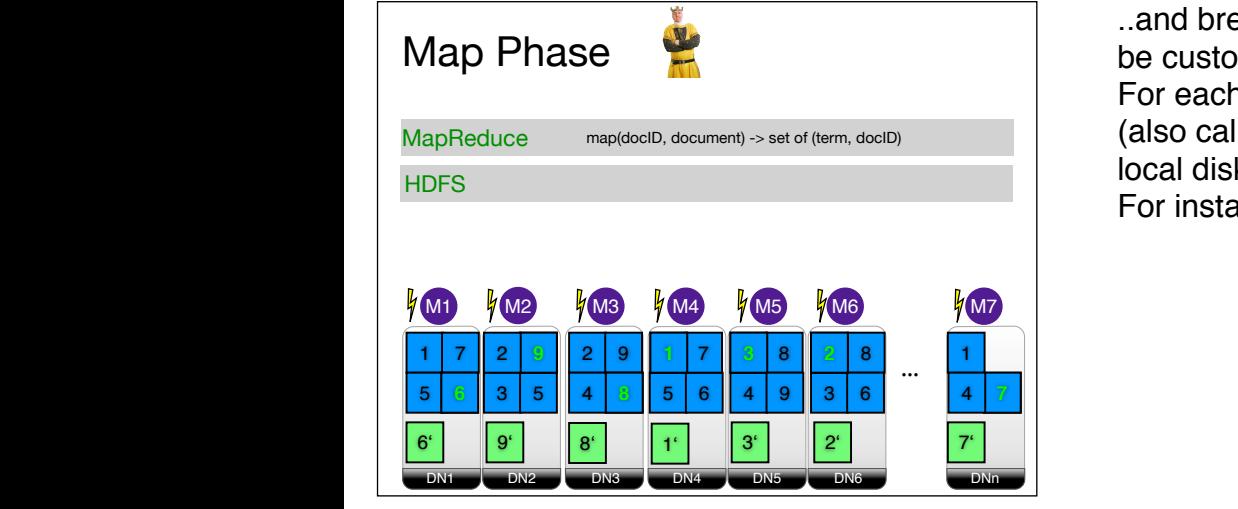

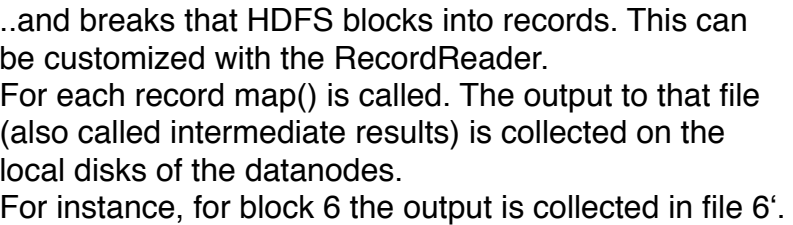

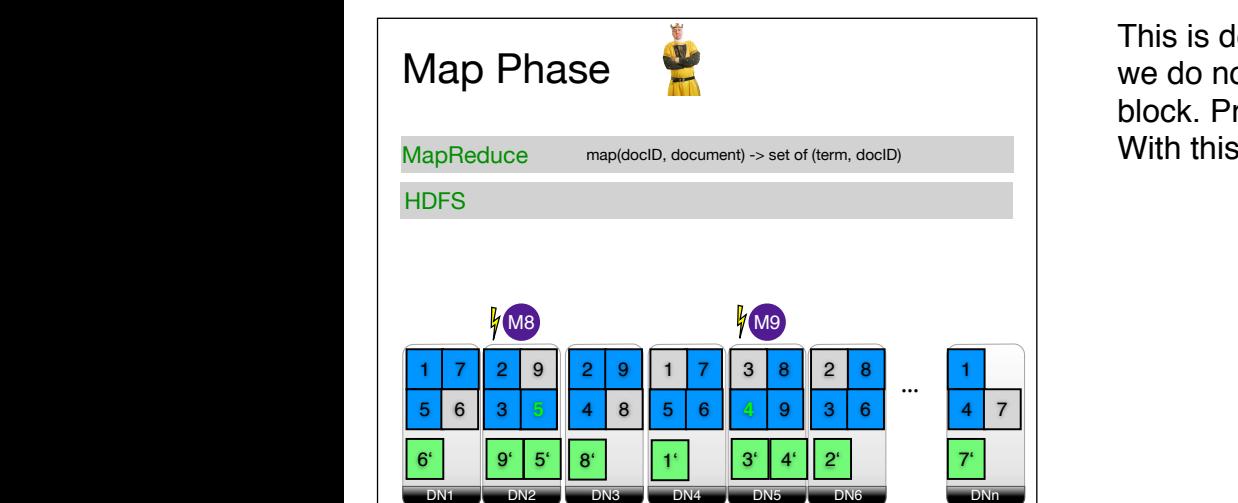

 $\blacksquare$  block. Processing one copy is enough.<br>With this the Man Phase is finished This is done for every block of the input file. Obviously we do not have to do this with every copy of am HDFS With this the Map Phase is finished.

Each mapper reads one of the HDFS blocks...

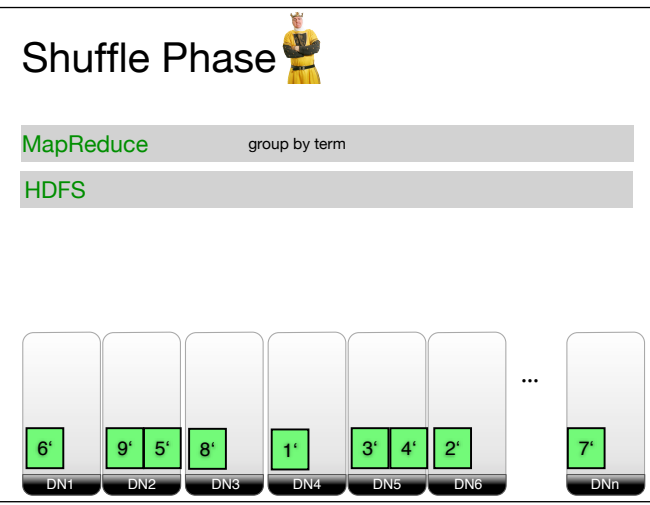

**HDFS DN2 DN4 DN5 DN6 DN7 DNn** ... <sup>A</sup> <sup>B</sup> block42 block42 block42 block42 **DN2 DN4 DN5 DN6 DN7 DNn DN2 DN4 DN5 DN6 DN7 DNn DN2 DN4 DN5 DN6 DN7 DNn DN2 DN4 DN5 DN6 DN7 DNn DN2 DN4 DN5 DN6 DN7 DNn** ... <sup>A</sup> <sup>B</sup> block42 block42 block42 block42 **DN2 DN4 DN5 DN6 DN7 DNn** ... <sup>A</sup> <sup>B</sup> block42 block42 block42 ... Shuffle Phase  $6'$   $9'$   $5'$   $8'$   $1'$   $3'$   $4'$   $2'$   $7'$ network **HDFS** MapReduce group by term

DN<sub>5</sub>

DN4

DN3

DN2

DN1

DNn

DN<sub>6</sub>

In the Shuffle Phase all intermediate results are redistributed over the different datanodes. In this example we want to redistribute the intermediate results based on the term, i.e. we want to group all intermediate results by term.

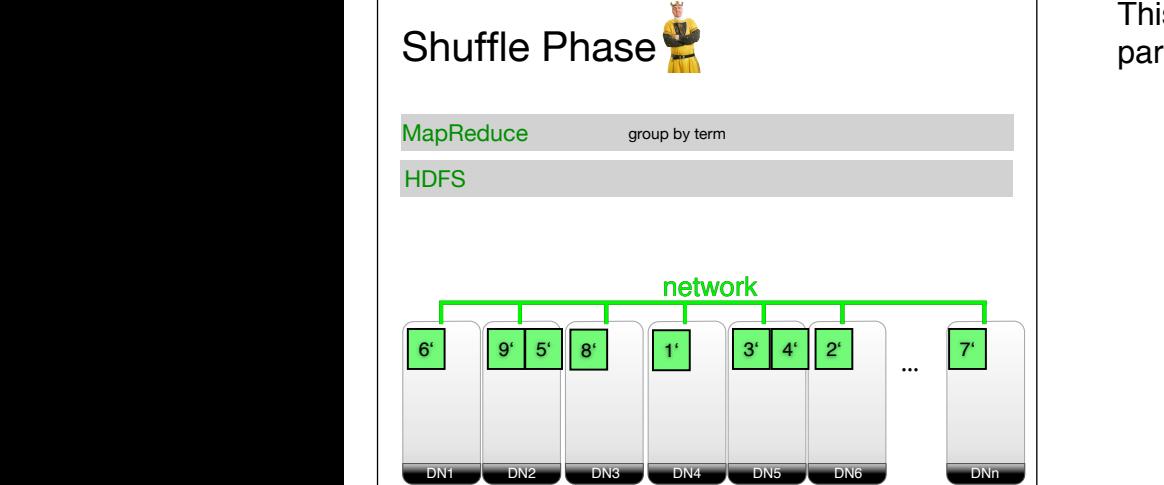

This means, after shuffling, we obtain a range partitioning on terms....

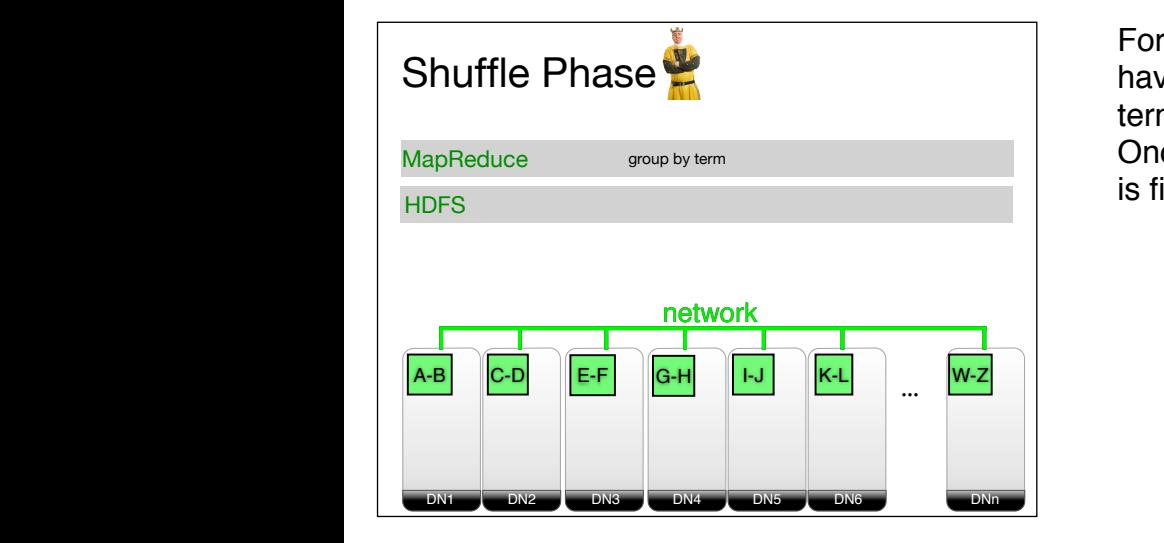

For instance, DN1 contains all intermediate results having terms starting with A or B. In turn, DN2 has only terms starting with C or D and so forth. Once all data has been redistributed, the Shuffle Phase is finished.

Now, the Shuffle Phase starts.

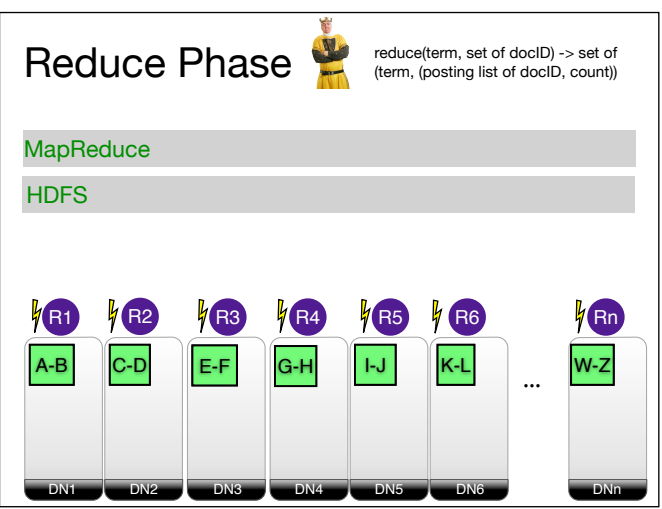

In the final Reduce Phase, MapReduce assigns threads to the different datanodes having intermediate results. These threads are termed reducers. The reducers read the intermediate results and for each distinct key they call reduce(). Notice that reduce() may only be called once for each distinct key on the entire cluster. Otherwise the semantics of the map()/reduce() paradigm would be broken.

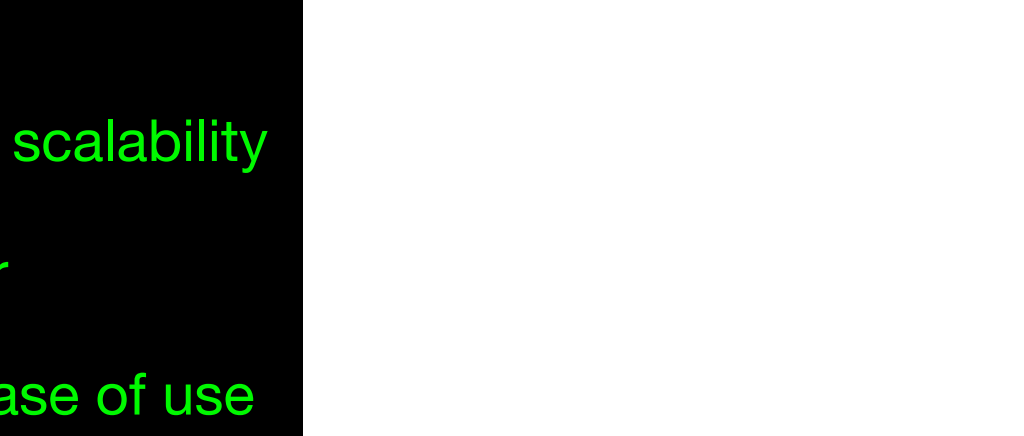

The output of the reduce()-calls is stored on disk again. In this example this is visualized to store the output on local disk. However, Hadoop stores the output on HDFS by default, i.e. the output of the Reduce Phase gets replicated by HDFS again.

When to replicate which data for fault tolerance in MapReduce is an interesting discussion. See our paper RAFT for more details:

http://infosys.uni-saarland.de/publications/QPSD11.pdf

**DN2 DN4 DN5 DN6 DN7 DNn**  $\overline{\phantom{a}}$ block42 block42 **DN2 DN4 DN5 DN6 DN7 DNn** n<br>Raduce **DN2 DN4 DN5 DN6 DN7 DNn**  $\overline{R}$ Hadoop **DN2 DN4 DN5 DN6 DN7 DNn** ManRodu **DN2 DN4 DN5 DN6 DN7 DNn**  $M$ an $R$ **DN2 DN4 DN5 DN6 DN7 DNn MapReduce** block42 block42 block42 **DN2 DN4 DN5 DN6 DN7 DNn** ... <sup>A</sup> <sup>B</sup> **Advantages** 

#### failover

block42 block42

scalability

schema-later

ease of use

## Hadoop MapReduce **Disadvantages**

# **Performance**

pRequce Hadoop++<br>Intro

**HAIL** 

**MapReduce** 

And this and how to fix it is what the following material is about.

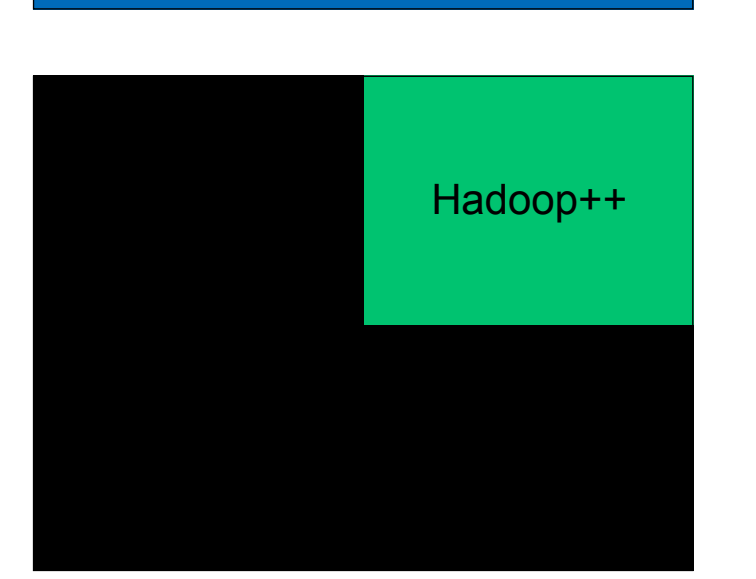

Second Part

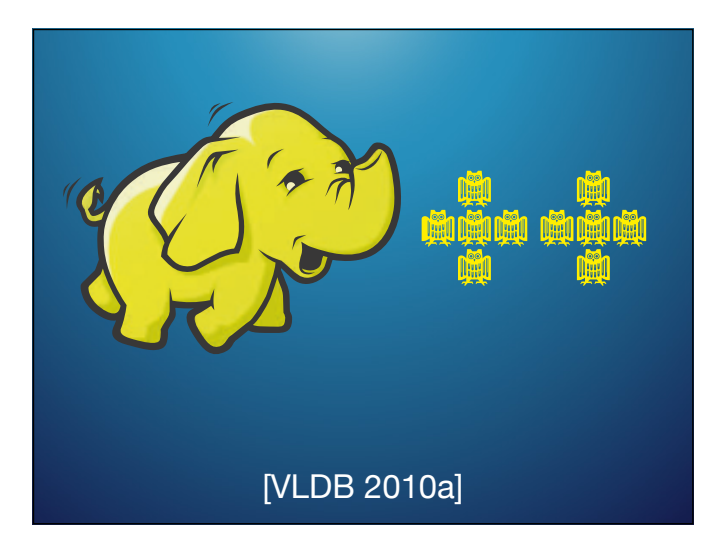

**The "Map Reduce Plan" Partition Load Emap Freduce**  $\blacksquare$ zontal partition of the data — and/or feeds Hadoop with appropriate UDFs. However, Hadoop++ does not change anything in the Contributions. In this paper we make the following contributions: (1.) The Hadoop Plan. We demonstrate that Hadoop is nothing but a hard-coded, operator-free, physical query execution plan where ten *User Defined Functions* block, split, itemize, mem, map, sh, cmp, grp, combine, and reduce are injected at predetermined places. We make  $\mathsf{f}$ ing pipeline explicit and represent it and represent it and represent it and represent it and represent it and execution plan (*The Hadoop Plan*). As a consequence, we are then (2.) Trojan Index. We provide a non-invasive, DBMSindependent indexing technique coined *Trojan Index*. A Trojan Index enriches logical input splits by bulkloaded read-optimized indexes. Trojan Indexes are created at data load time and thus have no penalty at at  $\sim$ neither change nor replace the Hadoop framework *at all* to integrate  $\overline{\phantom{a}}$  i.e. the Hadoop framework is not assume that  $\overline{\phantom{a}}$ dex. We achieve this by providing appropriate UDFs. (Section 3) (3.) Trojan Join. We provide a non-invasive, DBMS-independent join technique coined *Trojan Join*. Trojan join allows us to co- $\blacksquare$  $T$  Trojan IP ha indexed and co-partitioned data inside the same split. (Section 4) (4.) Experimental comparison. To provide a fair experimental comparison, we implemented all Trojan-techniques on top of L  $T_1$  PPart<sub>plock</sub> Replicate Replicate Replicate Replicate Replicate Replicate *T*<sub>1</sub> *T*<sup>6</sup> *T*<sub>6</sub> *T*<sub>6</sub> *T*<sub>6</sub> H1 Fetch Fetch Fetch Store Store Store Scan Scan PPartsplit PPartsplit H2 H3 Fetch Fetch Fetch Store Store Store Scan PPartsplit H4 M1 Union RecRead temize MMapmap PPartmem LPartsh LPartsh LPartsh Sort<mark>cmp</mark> Sort<mark>cmp</mark> Sort<mark>cmp</mark> SortGrparp SortGrperp SortGrppre MMapcombine MMapcombine MMapcombine Store Store Store Merge<sub>rap</sub> SortGry<sub>perp</sub> **Map<sub>combine</sub>** Store PPartsh M2 M3 RecReaditemize MMapmap LPartsh Sortenp SortGry<sub>pro</sub> MMapcombine Store PPartsh M4 *T*<sub>1</sub> *T*<sub>5</sub> *T*<sub>2</sub> *T*<sub>2</sub> *T*<sub>4</sub> **T**<sub>2</sub> *T*<sub>6</sub> Fetch Fetch Fetch Fetch Buffer Buffer Buffer Buffer Store Store Merge Store Mergecmp SortGrpgrp MMapreduce R1 Store *T* 1 R2 Shu⇥e Phase Reduce Phase § **The "MapReduce Plan" has 10 user-defined functions (UDFs)**: block split itemize mem **map** sh cmp grp combine **reduce** Data Load Phase Map Phase **Shuffle** Phase **Reduce** Phase

Figure 1: The Hadoop Plan: Hadoop's processing pipeline ex-

 $\overline{\phantom{a}}$  and coin the result Hadoop  $\overline{\phantom{a}}$ 

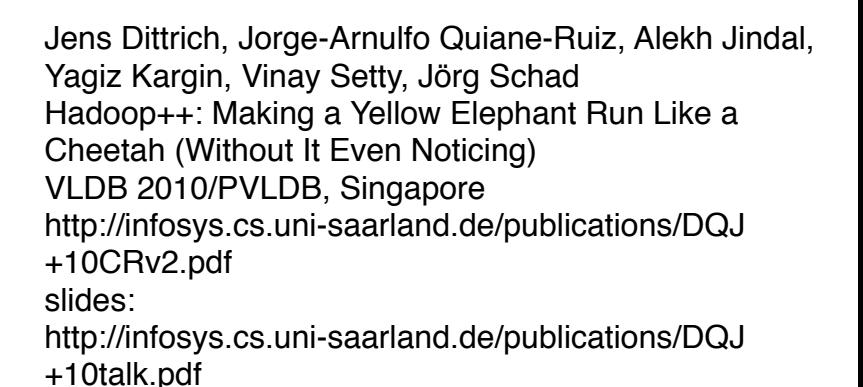

figure shows example with 4 mappers and 2 reducers Hadoop MapReduce uses a hard-coded pipeline. This pipeline cannot be changed. This is in sharp contrast to database systems which may use different pipelines for different queries.

However, Hadoop Map Reduce uses 10 user-defined functions (UDFs).

Theses UDFs can be used to inject arbitrary code into Hadoop...

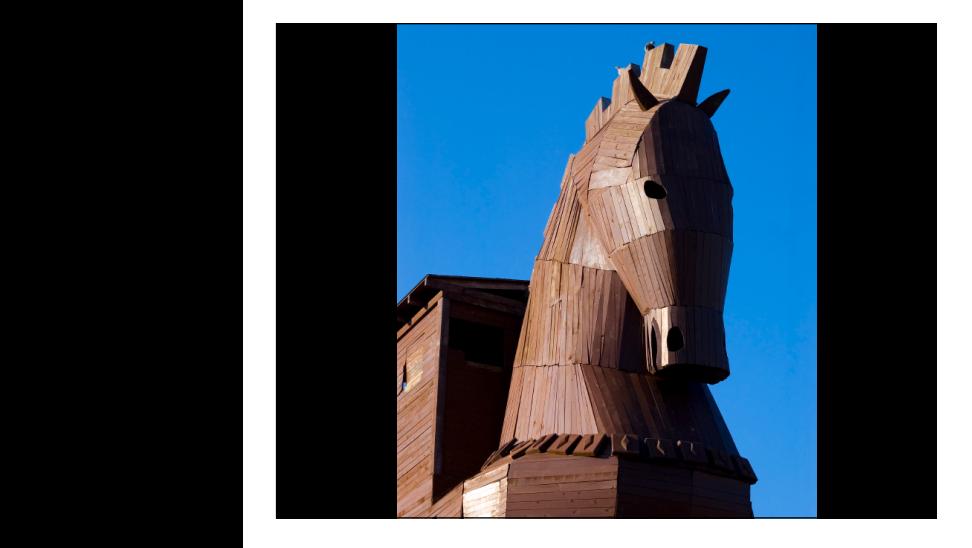

...including code that was not intended to be injected into Hadoop.

Our idea is somewhat similar to a trojan horse or a trojan, i.e. a virus that is injected into a computer system to harm or destory the system. However, we inject trojans to improve or heal the system.

Therefore we are calling them...

http://www.istockphoto.com/stock-photo-1824642 trojan-horse.php?st=0bab152

#### Good Trojans!

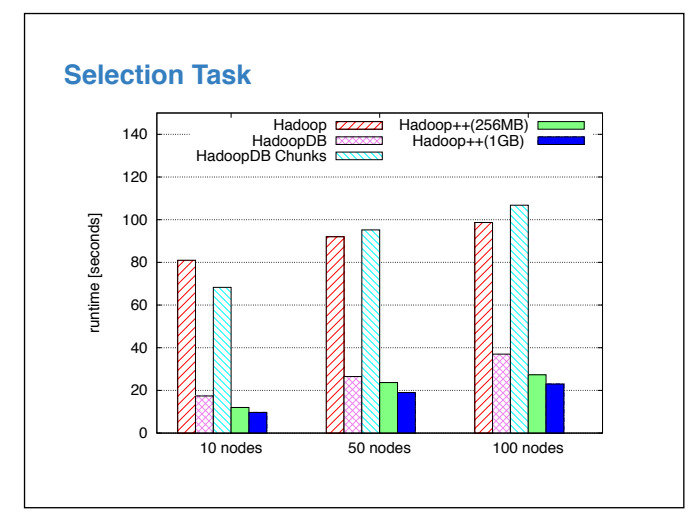

**Join Task** 2500 **Contract Contract** Hadoop HadoopDB Hadoop++(256MB) Hadoop++(1GB) 2000 runtime [seconds] runtime [seconds] 1500 1000 500  $\overline{0}$ 10 nodes 50 nodes 100 nodes

results taken from our VLDB 2010-paper

Hadoop++ is in the same ballpark or even faster than HadoopDB (now spun-off as Hadapt)

Hadoop++ is up to a factor 18 faster than Hadoop

...even though we do not modify the underlying HDFS and Hadoop MapReduce source code at all! Our improvements are all done through UDFs only.

But wait: UDFs are also available in traditional database systems. What happens if we exploit those UDFs to inject "better technology" into an existing database system?

Say we inject column store technology into a commercial, closed-source row store. How would that look like?

#### <sup>1</sup>Good Trojans in a DBMS?...

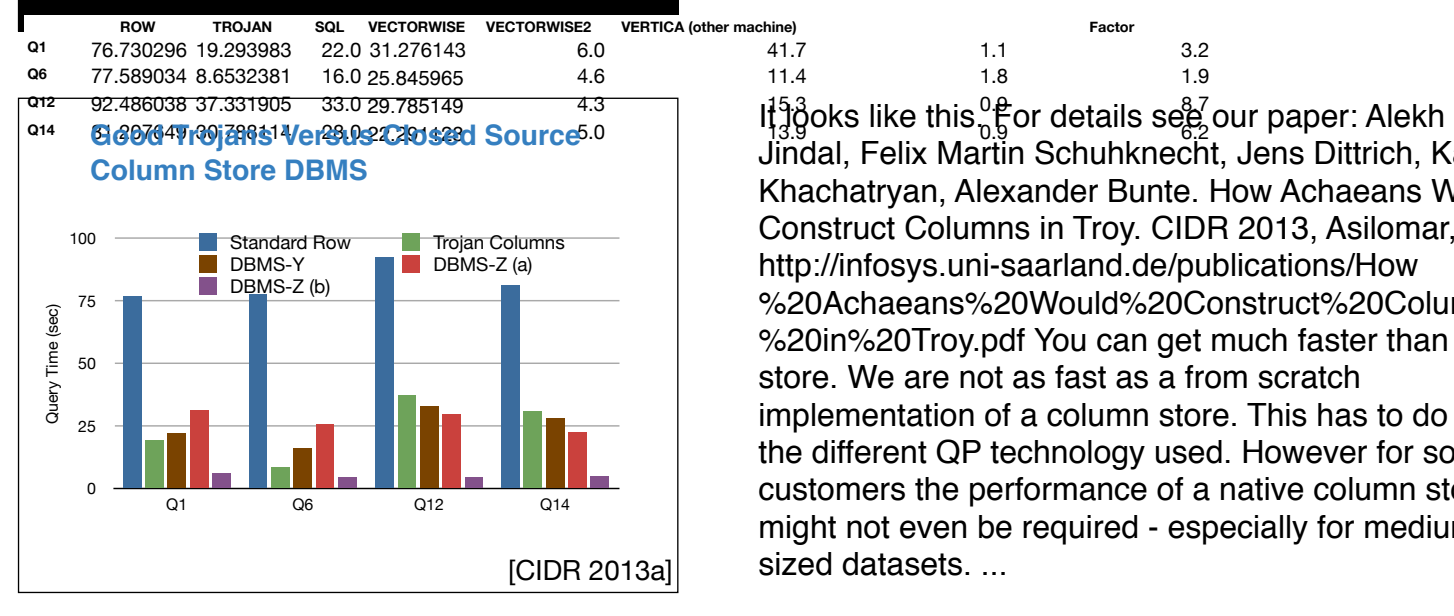

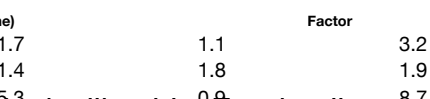

Jindal, Felix Martin Schuhknecht, Jens Dittrich, Karen Khachatryan, Alexander Bunte. How Achaeans Would Construct Columns in Troy. CIDR 2013, Asilomar, USA. http://infosys.uni-saarland.de/publications/How %20Achaeans%20Would%20Construct%20Columns %20in%20Troy.pdf You can get much faster than a row store. We are not as fast as a from scratch implementation of a column store. This has to do with the different QP technology used. However for some customers the performance of a native column store might not even be required - especially for mediumsized datasets. ...

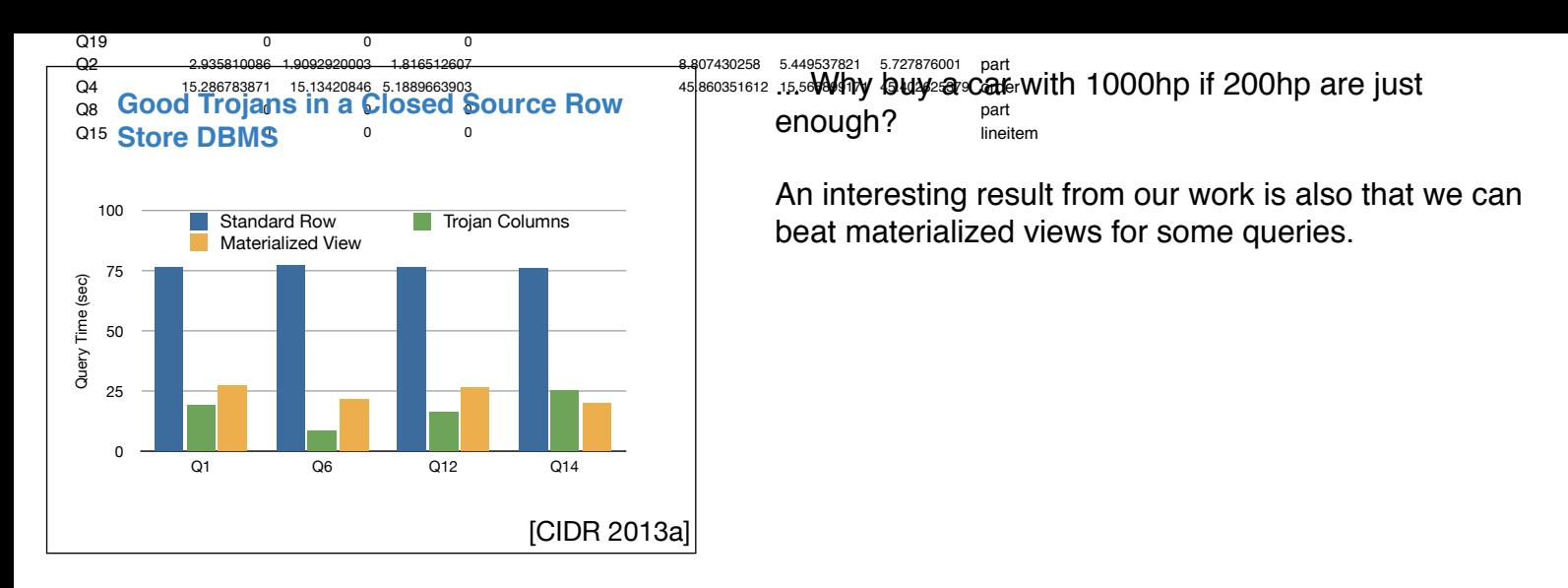

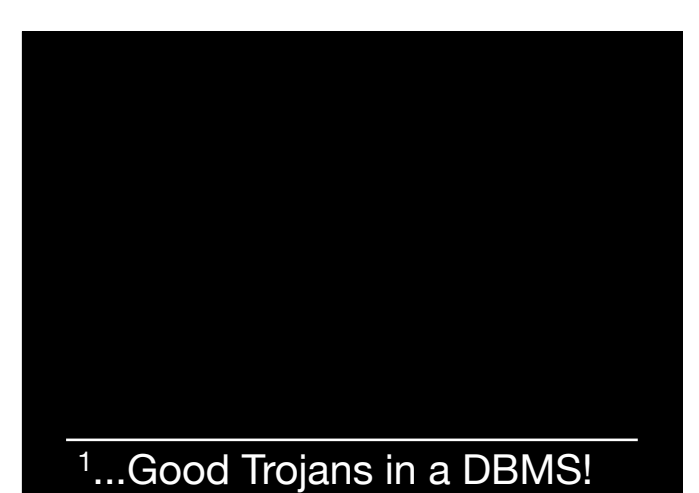

Problems:

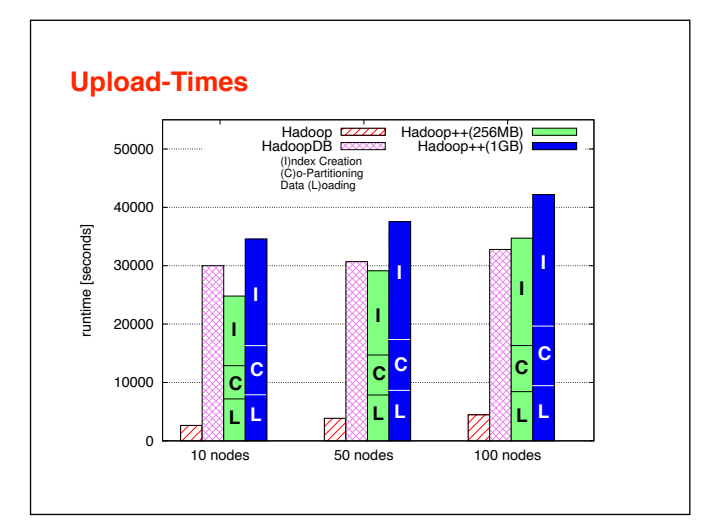

With this let's close this footnote and go back to Hadoop MapReduce performance. UDFs in Hadoop allow us to boost query performance without changing the underlying system. However, what are the...

from Hadoop++ paper: The problem is that in order to have fast queries we first have to "massage" the data before, i.e. create indexes, co-partition and so forth. This takes time. Hadoop does not have to spend this time and therefore uplloading the data to HDFS is fast. In contrast, for Hadoop++ (but als HadoopDB) we also have to do a lot of extra work. This extra work is very costly. So costly that only after running many queries these investments are amortized. In other words, if we only want to run a few queries exploiting our indexes and co-partitioning, we shouldn't use Hadoop++ in the first place but rather run the queries directly on Hadoop! How could we fix this problem?

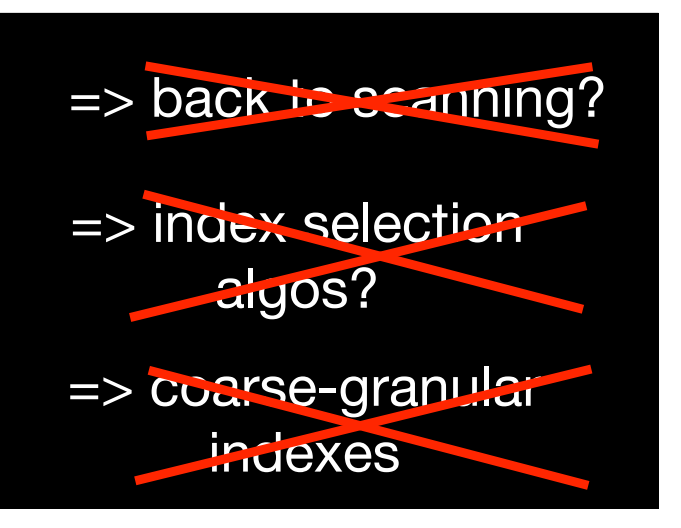

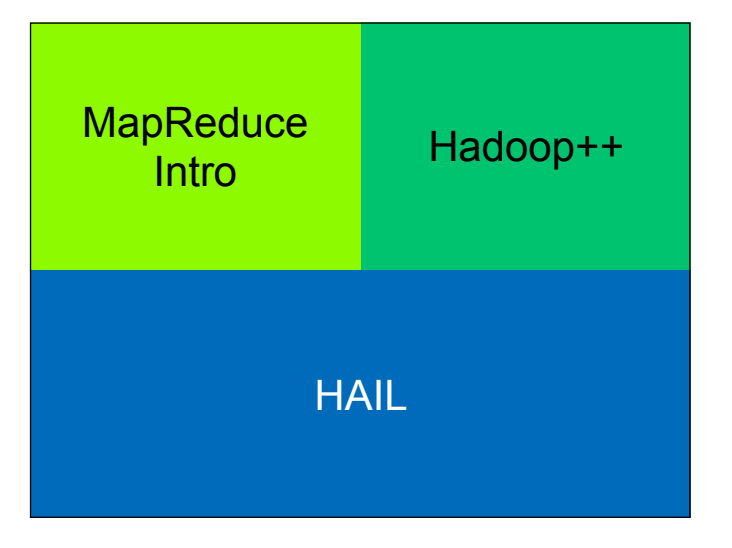

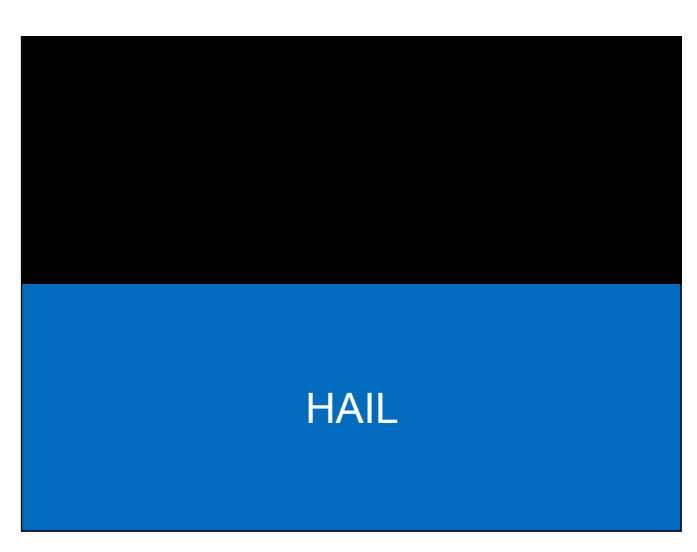

We could drop the idea of using indexes: just scan everything.

Well we are not gonna follow this approach.

We could invest into better index selection algorithms. If we pick the wrong index, index creation is unlikely to be amortized. Therfore making the right choice is important. Therefore...

Well we are not gonna follow this approach.

Or: as it is expensive to create all these indexes, we better investigate coarse-granular indexes, i.e. indexes that are cheaper to construct and yet give some benefit at query time.

Well we are not gonna follow this approach.

We do something different. Which brings me to...

... the third part of my talk. The approach I would like to present is coined HAIL.

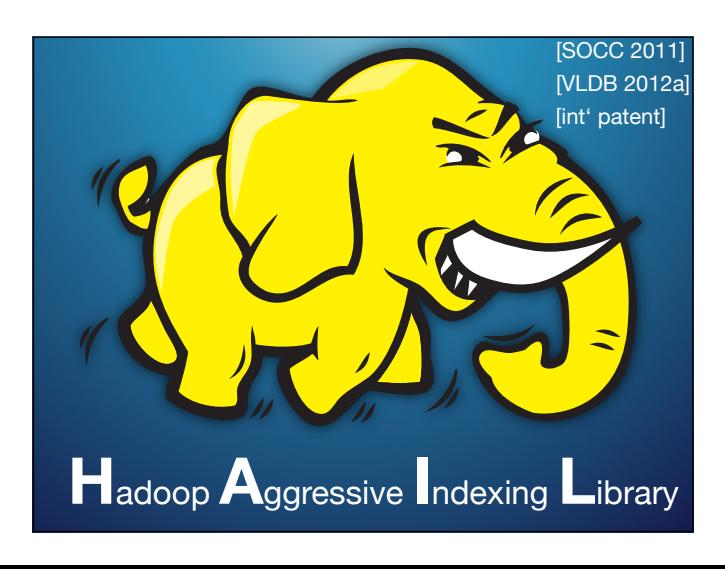

HAIL means Hadoop Aggressive Indexing Library. For details see our paper:

Jens Dittrich, Jorge-Arnulfo Quiane-Ruiz, Stefan Richter, Stefan Schuh, Alekh Jindal, Jörg Schad. Only Aggressive Elephants are Fast Elephants. VLDB 2012/ PVLDB, Istanbul, Turkey. http://infosys.uni-saarland.de/ publications/HAIL.pdf

A predecessor of this work focussing on data layouts in HDFS is our paper:

Alekh Jindal, Jorge-Arnulfo Quiane-Ruiz, Jens Dittrich. Trojan Data Layouts: Right Shoes for a Running Elephant. ACM SOCC 2011, Cascais, Portugal. http:// infosys.uni-saarland.de/publications/JQD11.pdf

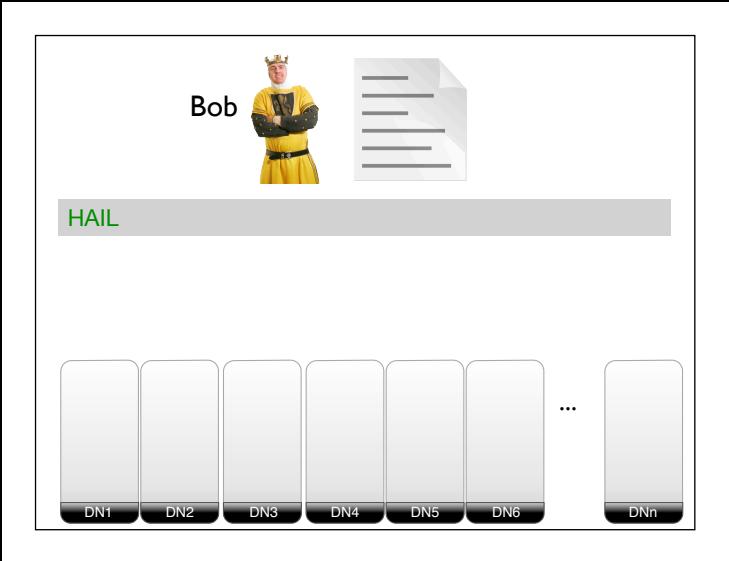

a large file with Hadoop MapReduce. So he first has to upload his file to HDFS. In our approach we replace HDFS with HAIL. HAIL is an extension of HDFS.

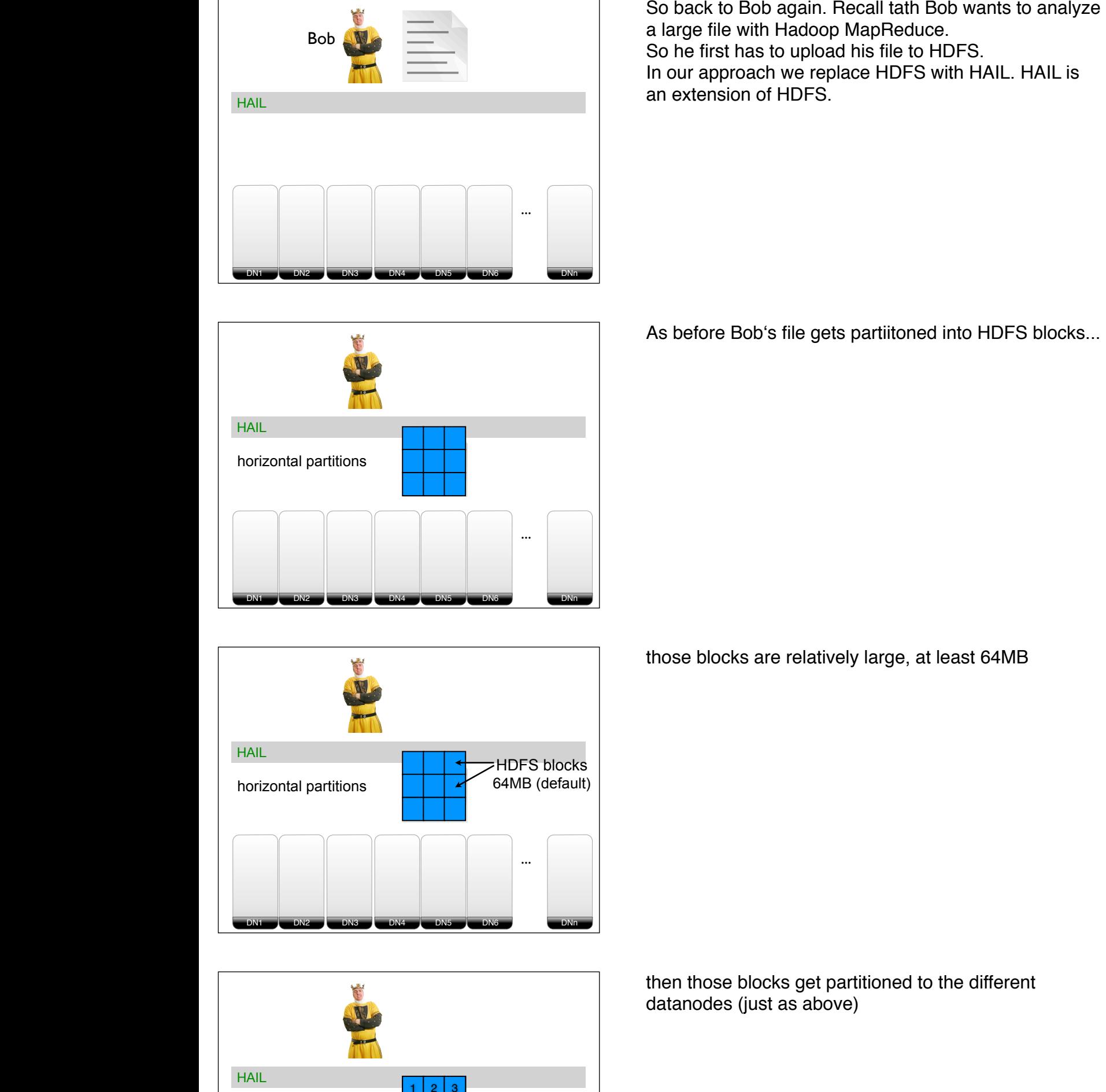

As before Bob's file gets partiitoned into HDFS blocks...

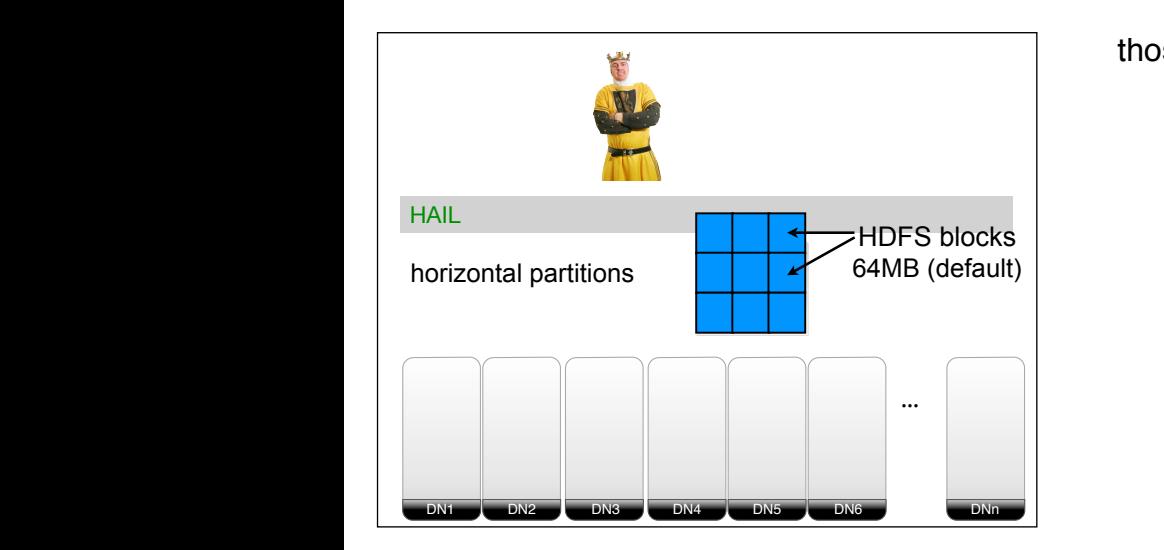

**HDFS DN2 DN4 DN5 DN6 DN7 DNn** ... <sup>A</sup> <sup>B</sup> block42 block42 block42 block42 **DN2 DN4 DN5 DN6 DN7 DNn** ... <sup>A</sup> <sup>B</sup> block42 block42 **DN2 DN4 DN5 DN6 DN7 DNn** ... <sup>A</sup> <sup>B</sup> block42 block42 **DN2 DN4 DN5 DN6 DN7 DNn**  $\begin{array}{|c|c|c|c|c|c|}\n\hline\n4 & 5 & 6 \\
\hline\n\end{array}$ block42 block42 block42 **DN2 DN4 DN5 DN6 DN7 DNn**  $\frac{1}{4}$ **DN2 DN4 DN5 DN6 DN7 DNn** ... <sup>A</sup> <sup>B</sup> block42 block42 block42 block42 **DN2 DN4 DN5 DN6 DN7 DNn** ... <sup>A</sup> <sup>B</sup> block42 block42 block42 HAIL ... 1 4 7  $2<sup>2</sup>$  $5 \mid 6$  $8$  9

DN6

DN<sub>5</sub>

DN4

DN3

DN2

DN1

DNn

those blocks are relatively large, at least 64MB

then those blocks get partitioned to the different datanodes (just as above)

**HAIL** DNn DN6 DN5  $\n **DN4**\n$ DN3 DN2 DN1  $\mathbf{r}$   $\mathbf{r}$ 4 7 2 3 5 | 6 و ا a 1 2 2 1 1 3 2 3 3

the HDFS blocks also get replicated (just as above)

but then, before writing the data to the local disks on the different datanodes, we do something in addition:

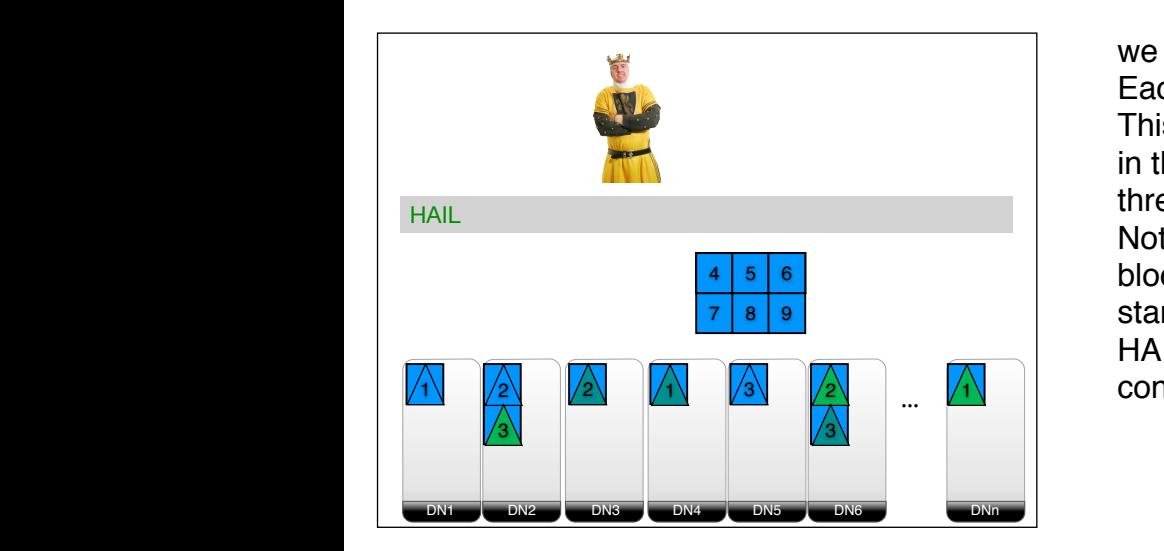

we sort the data on each HDFS block in main memory. Each replica is sorted using a different sort cirteria. This means after sorting each HDFS block is available in three different sort orders - roughly corresponding to three different clustered indexes.

Notice that we do not redistribute data across HDFS blocks! Data that was on one particular block in standard HDFS will sit on the same HDFS block in HAIL. In other words: the different copies of the block contain the same data - yet in different sort orders.

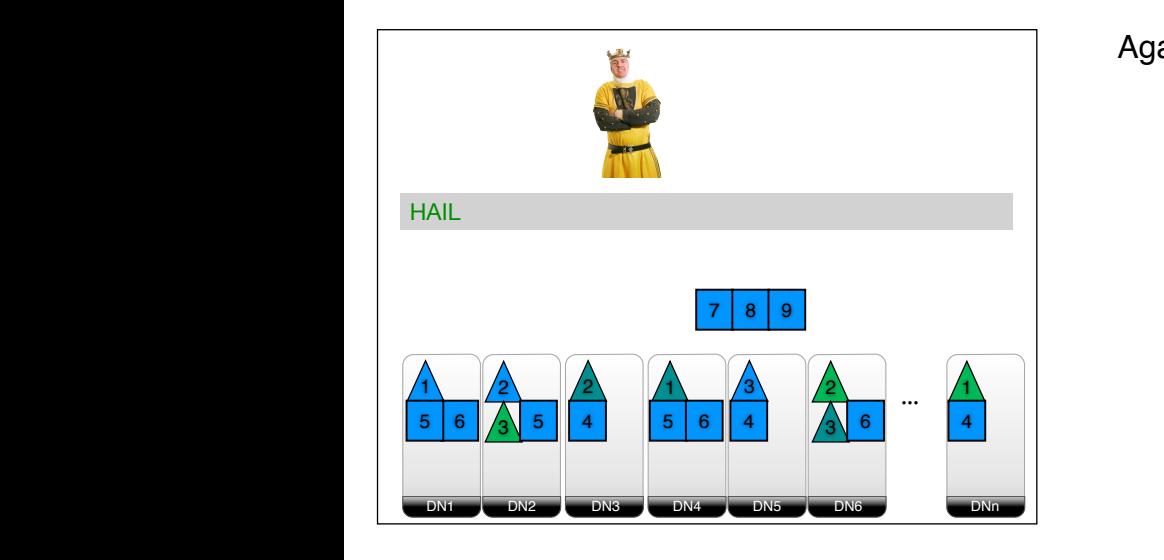

Again, we do this for each and every copy of a block.

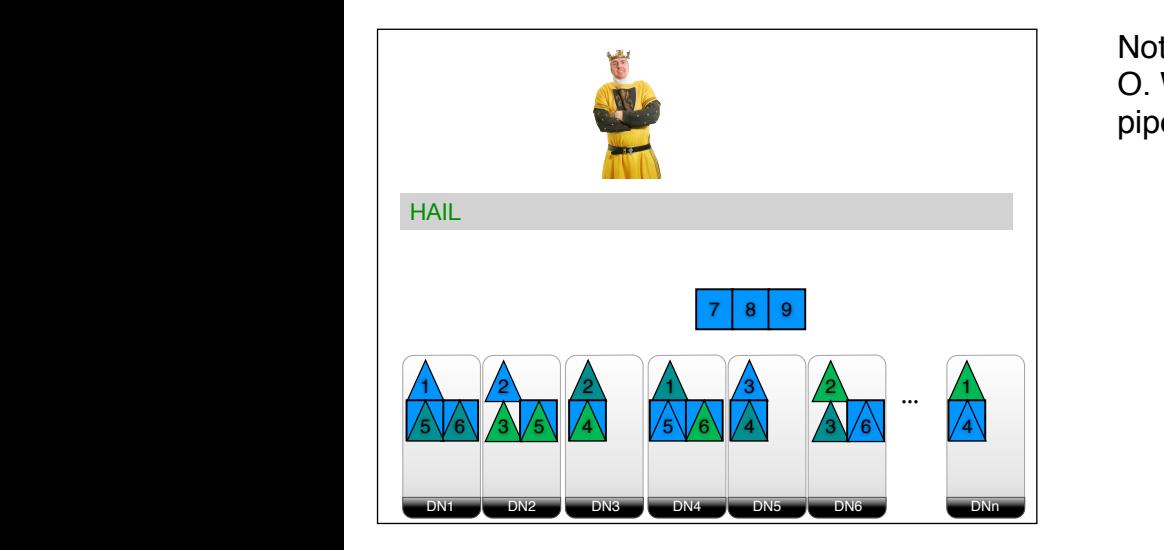

Notice that this is done without introducing additional I/ O. We fully piggy-back on the existing HDFS upload pipeline.

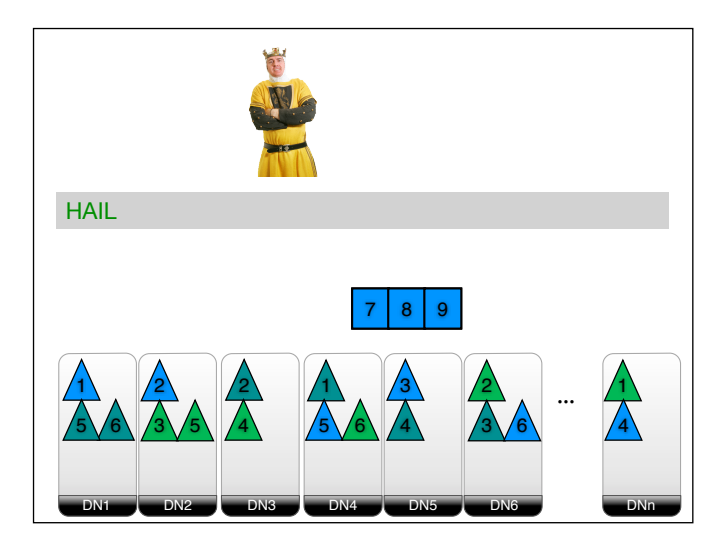

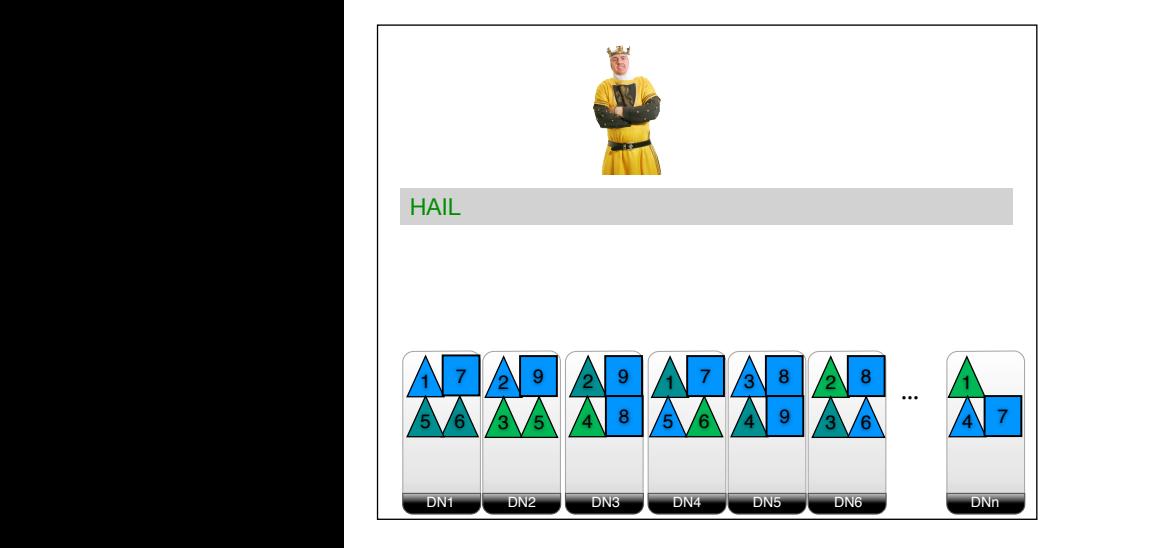

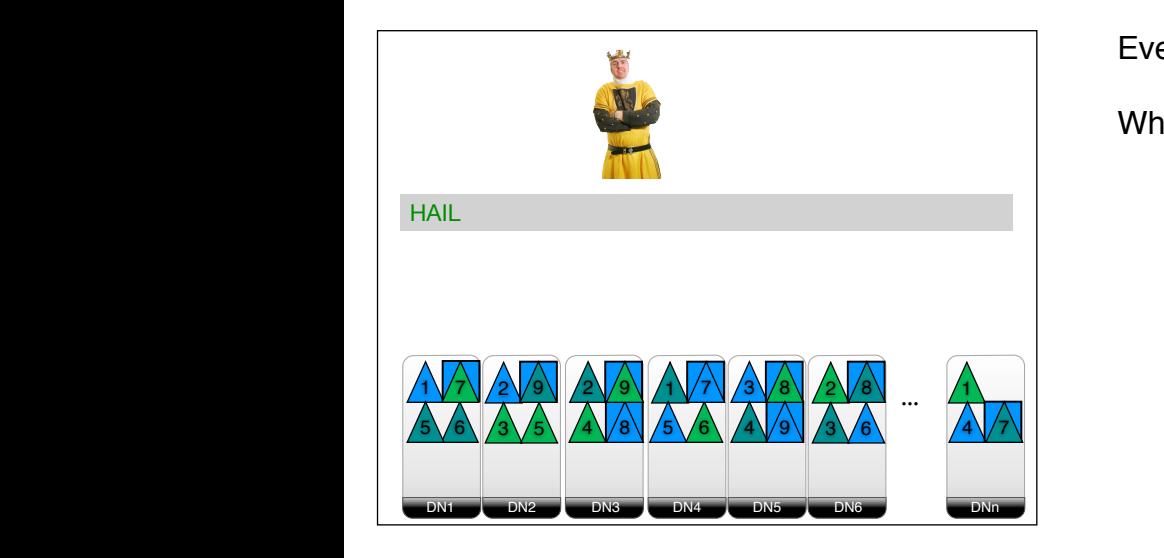

Eventually uploading (and indexing) is finished.

What does this mean for HDFS failover?

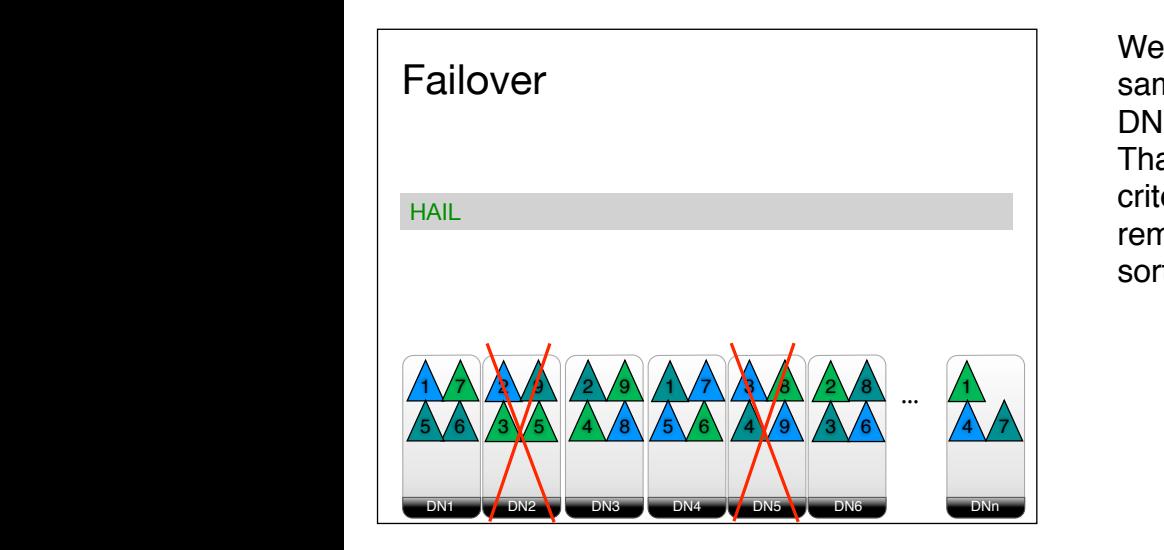

Well actually, nothing changes. All data sits on the same HDFS blocks as before. For instance, if we lose DN2 and DN6, we can still retrieve block 3 from DN6. That block might not be sorted along the desired sort criteria, but it contains all the data. And we can use the remaining block to recreate additional copies in other sort orders.

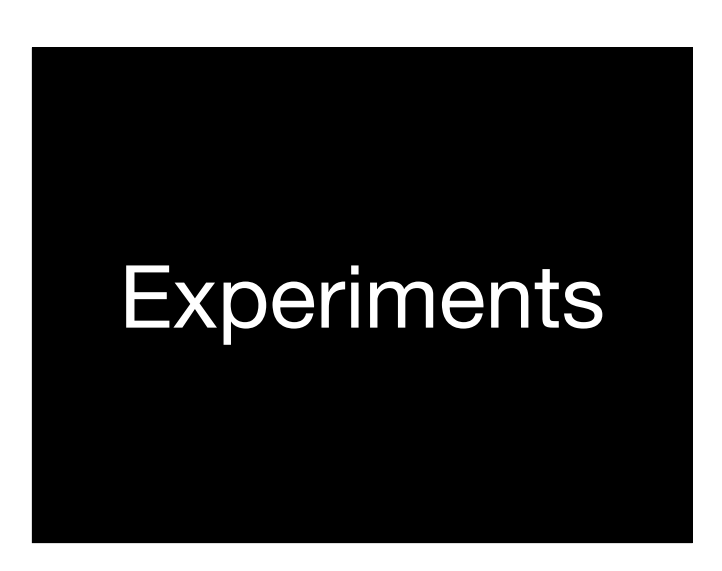

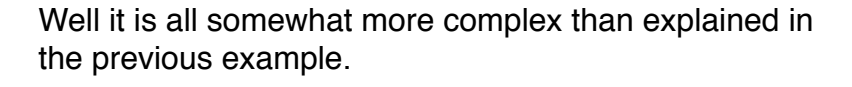

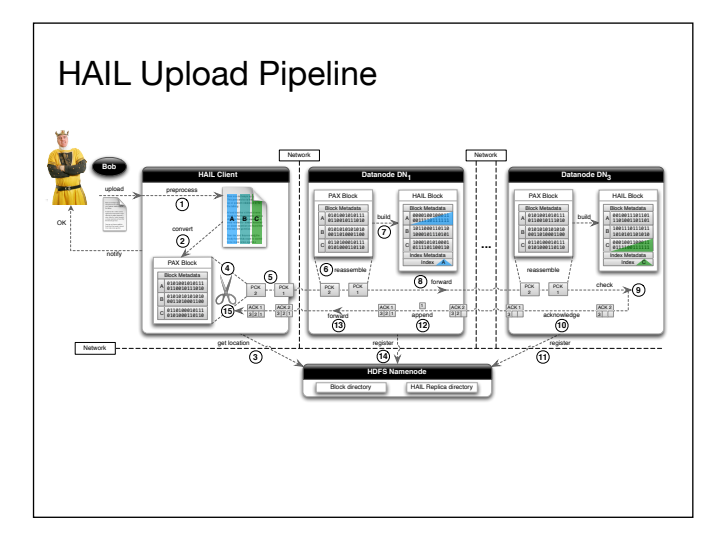

We play some other tricks. For instance, while reading the input file, we immediately parse the data into a binary PAX (column like) layout. The PAX data is then sent to the different datanodes. We also had to make sure to not break the involved data consistency-checks used by HDFS (packet acknowledge). In addition, we extended the namenode to record additional information on the sort orders and layouts used for the different copies of an HDFS block. The latter is needed at query time. None of these changes affects principle properties of HDFS. We just extend and piggyback.

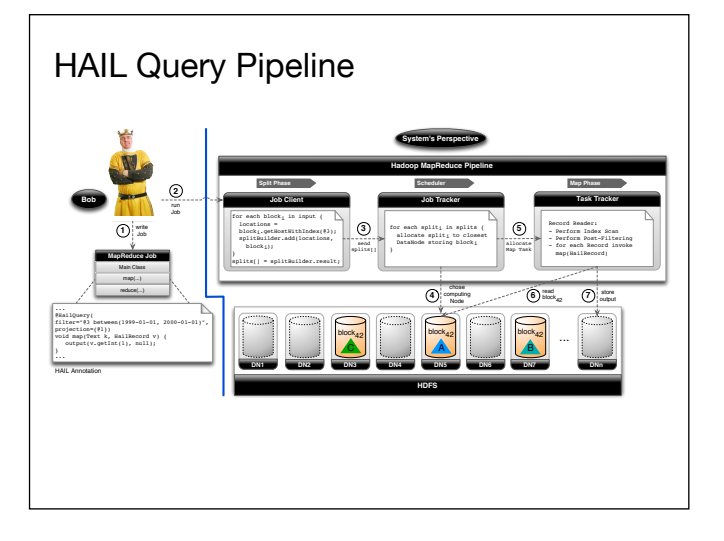

At query time HAIL needs to know how to filter input records and which attributes to project to in intermediate result tuples. This can be solved in many ways. In our current implementation we allow users to annotate their map-function with the filter and projection conditions. However this could also be done fully transparently by using static code analysis as shown in: Michael J. Cafarella, Christopher Ré: Manimal: Relational Optimization for Data-Intensive Programs. WebDB 2010. That code analysis could be used directly with HAIL. Another option, if the map()/ reduce()-functions are not produced by a user, is to adjust the application. ...

...Possible "applications" might be Pig, Hive, Impala or any other system producing map()/reduce() programs as its output. In addition, any other application not relying on MapReduce but just relying on HDFS might use our system, i.e. applications diurectly working with HDFS files.

## **Experiments**

Upload Times **Hadoop Hadoop++ HAIL** 1132 3472 671 **0** 5766 704 **1** 712 **2** 717 **3** Upload Time Hadoop Hadoop++ HAIL 6800 Upload time [sec] Upload time [sec] 5100 3400 1700 1132 0 0 1 2 3 Number of created indexes **Hadoop Hadoop++ HAIL** all with 3 replicas **0** 1132 3472 671 5766 704 **1** 712 **2** 717 **3** Upload Time Hadoop Hadoop++ HAIL 6800 Upload time [sec] Upload time [sec] 5100 3472 3400 1700 1132  $\overline{0}$ 0 1 2 3 Number of created indexes **Hadoop Hadoop++ HAIL** all with 3 replicas **0** 1132 3472 671 5766 704 **1** 712 **2** 717 **3** Upload Time Hadoop Hadoop++ HAIL 6800 Upload time [sec] Upload time [sec] 5100 3472 3400 1700 1132 671 704 712 717  $\Omega$ 0 1 2 3

Number of created indexes

all with 3 replicas

What happens if we upload a file to HDFS?

Let's start with the case that no index is created by any of the systems.

Hadoop takes about 1132 seconds

Hadoop++ is considerably slower. Even though we switch off index creation here, Hadoop++ runs an extra job to convert the input data to binary. This takes a while.

What about HAIL?

HAIL is faster than Hadoop HDFS. How can this be? We are doing more work than Hadoop HDFS, right? For instance, we convert the input file to binary PAX during upload directly. This can only be slower than Hadoop HDFS but NOT faster. Well, when converting to binary layout it turns out that the binary represenation of this dataset is smaller than the textual representation. Therefore we have to write less data and SAVE I/O. Therefore HAIL is faster for this dataset. This does not necessarily hold for all datasets. Notice that for this and the following experiments we are not using compression yet. We expect compression to be even more beneficial for HAIL.

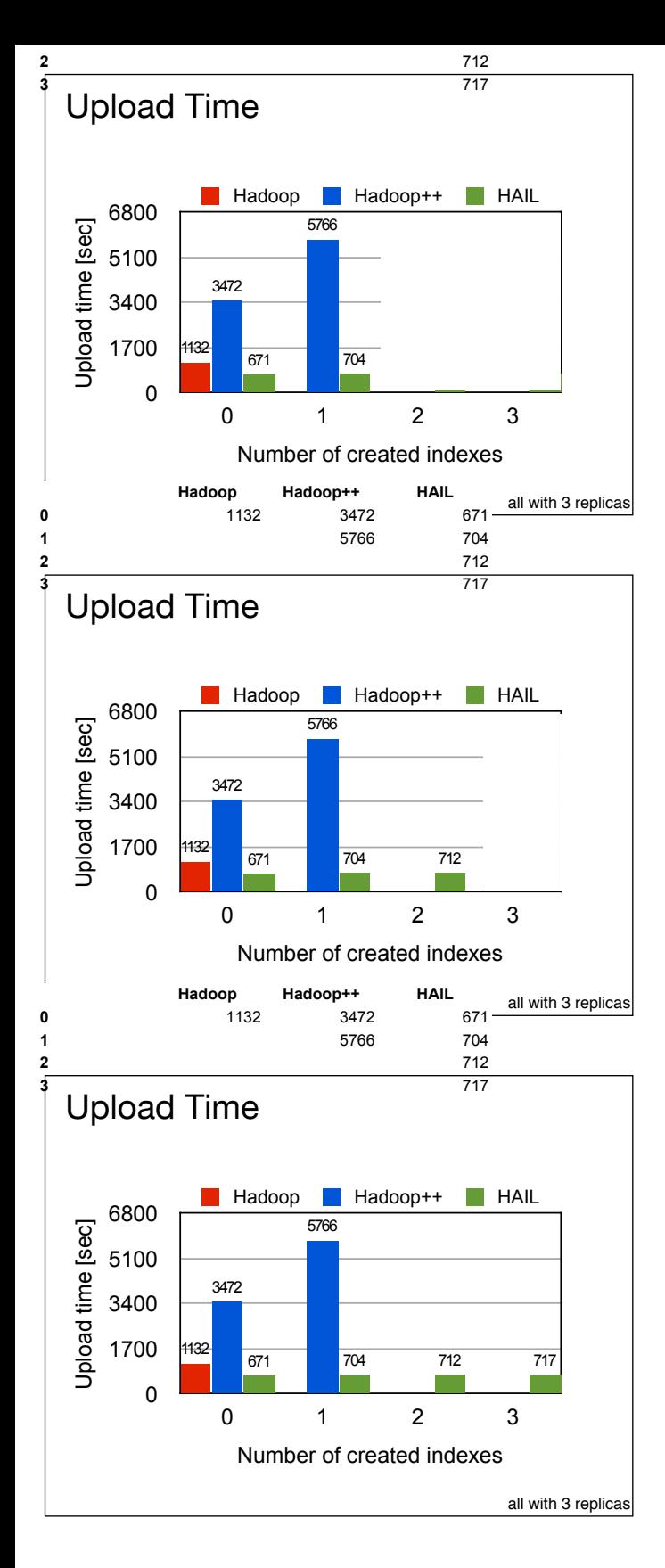

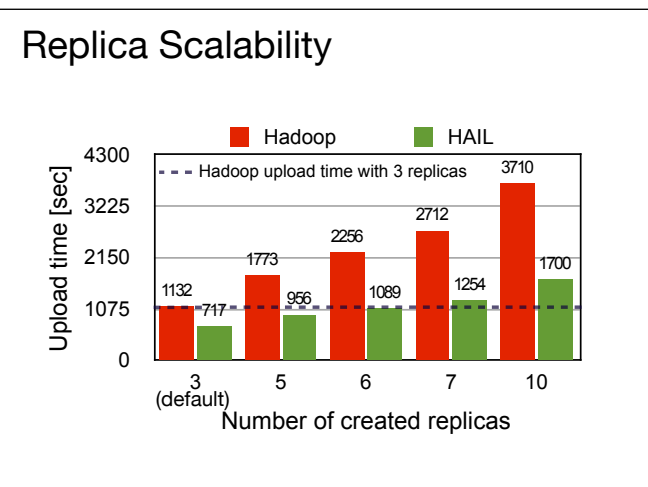

So what happens if we start creating indexes? We should then feel the additional index creation effort in HAIL.

For Hadoop++ we observe long runtimes. For HAIL, in contrast to what we expected, we observe only a small increase in the upload time.

The same observation holds when creating two clustered indexes with HAIL...

...or three.

This is because, standard file upload in HDFS is I/Obound. The CPUs are mostly idle. HAIL simply exploits the unused CPU ticks that would be idling otherwise. Therefore the additional effort for indexing is hardly noticeable.

Disk space is cheap. For some situations It could be affordable to store more than three copies of an HDFS block. What would be the impact on the upload times? The next experiment shows the results...

Here we create up to 10 replicas - corresponding to 10 different clustered indexes.

We observe that in the same time HDFS uploads the data without creating any index, HAIL uploads the data, converts to binary PAX, and creates six different clustered indexes.

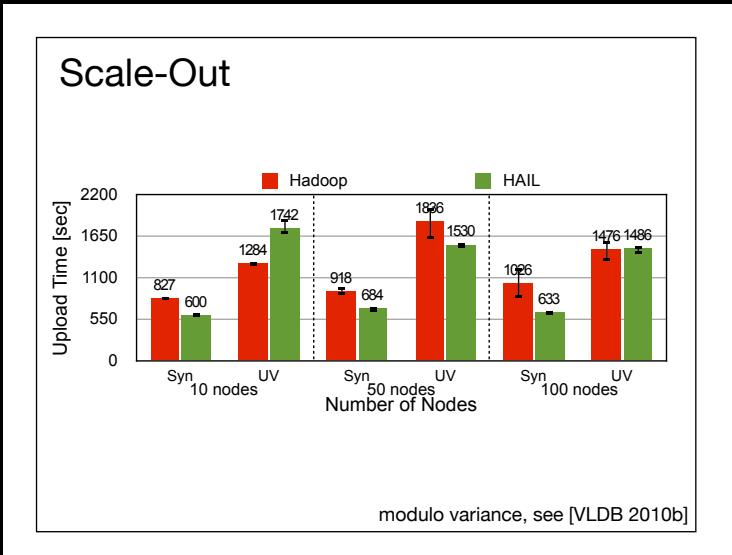

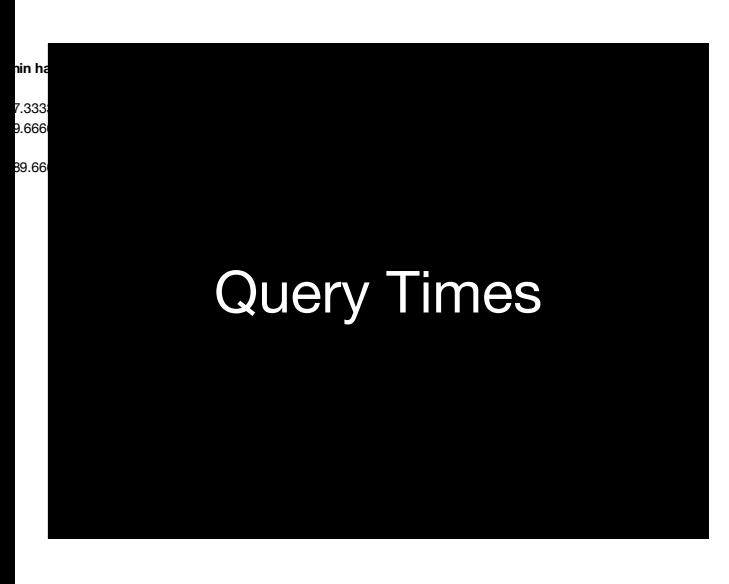

Individual Jobs: Weblog, RecordReader Hadoop Hadoop ++ HAIL 4000 kउष्ट Runtime [ms] RR Runtime [ms] 2917 2864 3000 **b776**  $2470 - 24$ 2156 2112 2000 1000 391  $\frac{\alpha}{\gamma}$ 333 73 83 75 53 52 83 75  $\overline{0}$ Bob-Q1 Bob-Q2 Bob-Q3 Bob-Q4 Bob-Q5 MapReduce Jobs

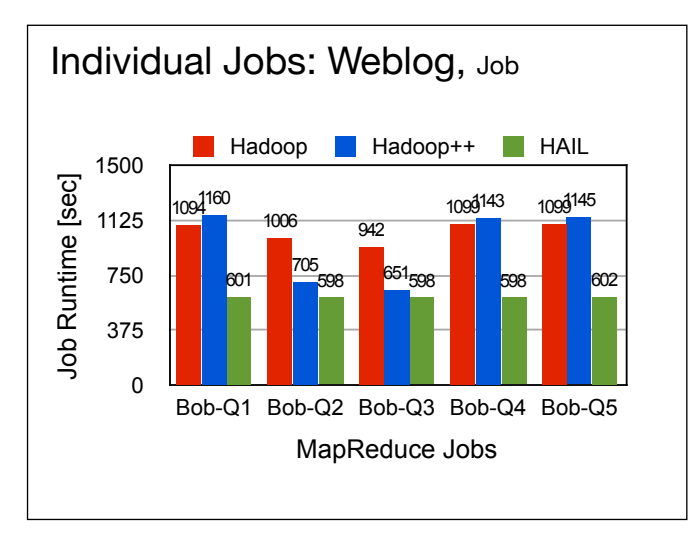

We also evaluated upload times on the cloud using EC2 nodes. Notice that experiments on the cloud are somewhat problematic due to the high runtime variance in those environments.

For details see our paper:

Jörg Schad, Jens Dittrich, Jorge-Arnulfo Quiane-Ruiz Runtime Measurements in the Cloud: Observing, Analyzing, and Reducing Variance VLDB 2010/PVLDB, Singapore.

http://infosys.cs.uni-saarland.de/publications/ SDQ10.pdf

slides: http://infosys.cs.uni-saarland.de/publications/ SDQ10talk.pdf

What about query times?

Here we display the RecordReader times. They correspond roughly to the data access time, i.e. the time for further processing, which is equal in all systems - is factored out.

We observe that HAIL improves query runtimes dramatically.

Hadoop resorts to full scan in all cases. Hadoop++ can benefit from its index if the query happens to hit the right filter condition. In contrast, HAIL supports many more filter conditions.

What does this mean for the overall job runtimes?

Well, those results are not so great. The benefits of HAIL over the other approaches are marginal? How come? It has to do with...

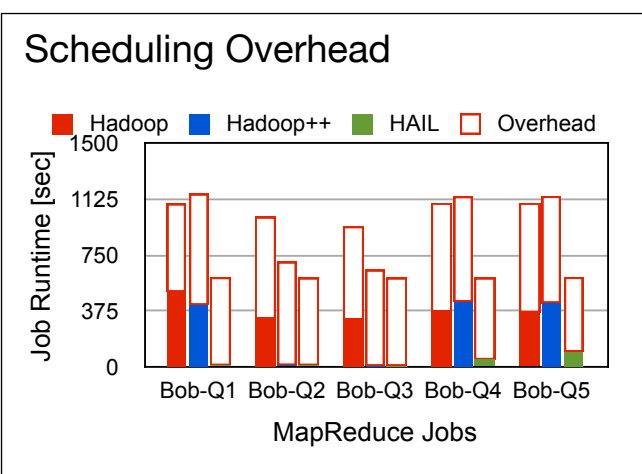

...the Hadoop scheduling overhead. Hadoop was designed having long running tasks in mind. Accessing indexes in HAIL, however, is in the order of milliseconds. These milliseconds of index access are overshadowed by scheduling latencies. You can try this out with a simple experiment. Write a MapReduce job that does not read any input, does not do anything, and does not produce any output. This takes about 7 seconds - for doing nothing. How could we fix this problem? By...

...introducing "HAIL scheduling".

But let's first look back at standard Hadoop scheduling:

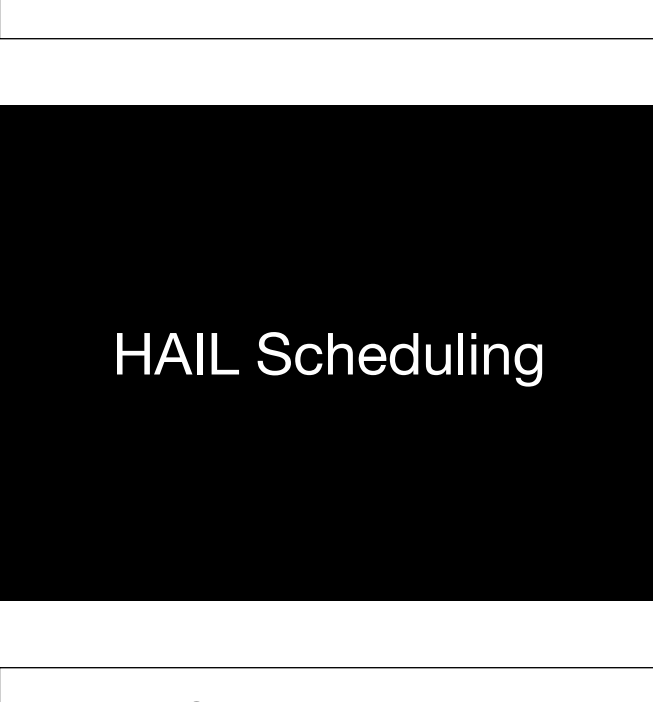

DN1 1 6 4 7 Hadoop Scheduling HAIL **MapReduce** 12 11  $\sqrt{2}$   $\sqrt{22}$ 23 12 2  $19 \sqrt{21}$  $15 \sqrt{14}$  $\Rightarrow$  7 map tasks (aka waves) sort order  $\Rightarrow$  7 times scheduling overhead map(row) -> set of (ikey, value)

In Hadoop, each HDFS block will be processed by a different map task. This leads to waves of map tasks each having a certain overhead.

However the assignment of HDFS blocks to map tasks is not fixed.

Therefore, ...

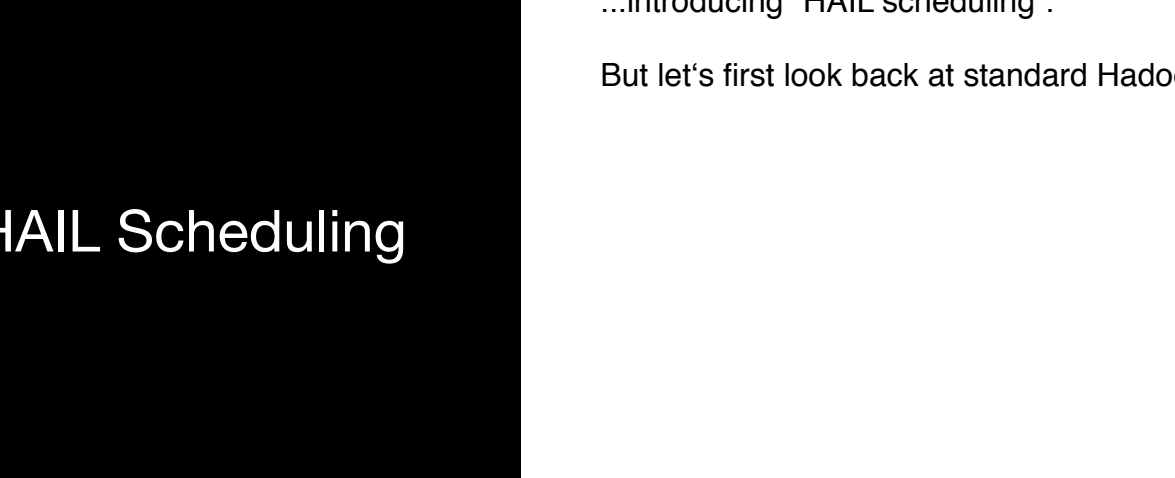

...in HAIL Scheduling we assign all HDFS blocks that need to be processed on a datanode to a single map task. This is achieved by defining appropriate "splits". see our paper for details.

The overall effect is that we only have to pay the scheduling overhead once rather than 7 times (in this example).

Notice that in case of failover we can simply reschedule index access tasks - they are fast anyways.

Additionally, we could combine this with the recovery techniques from RAFT, ICDE 2011.

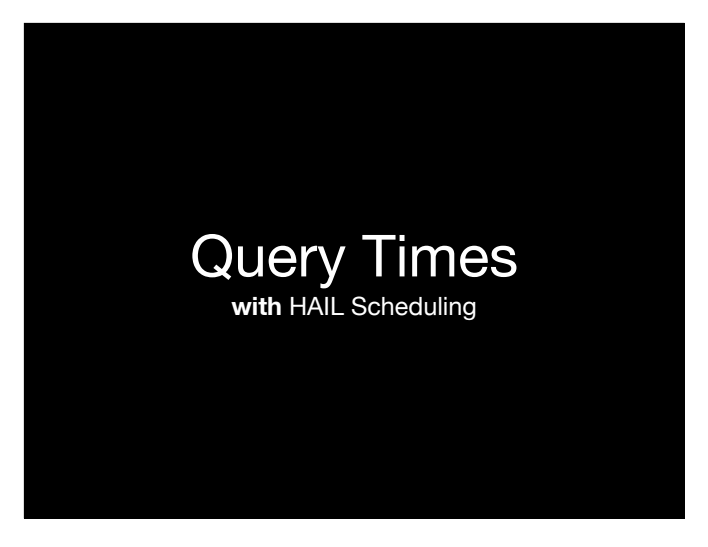

What are the end-to-end query runtimes with HAIL Scheduling?

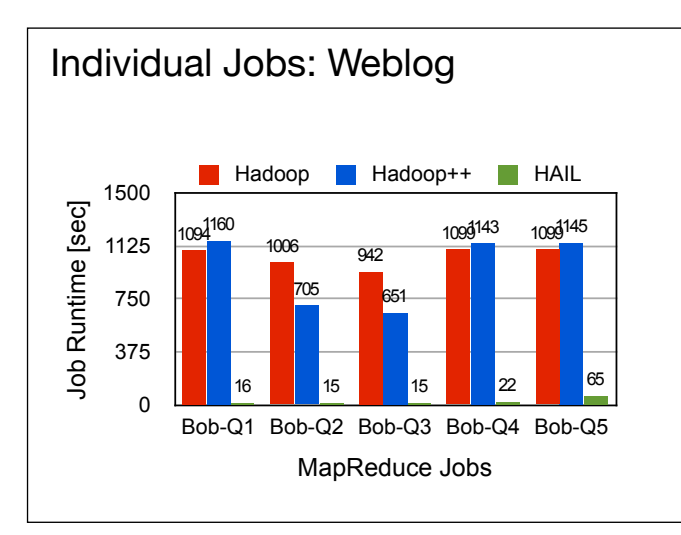

Now the good RecordReader times seen above translate to (very) good query times.

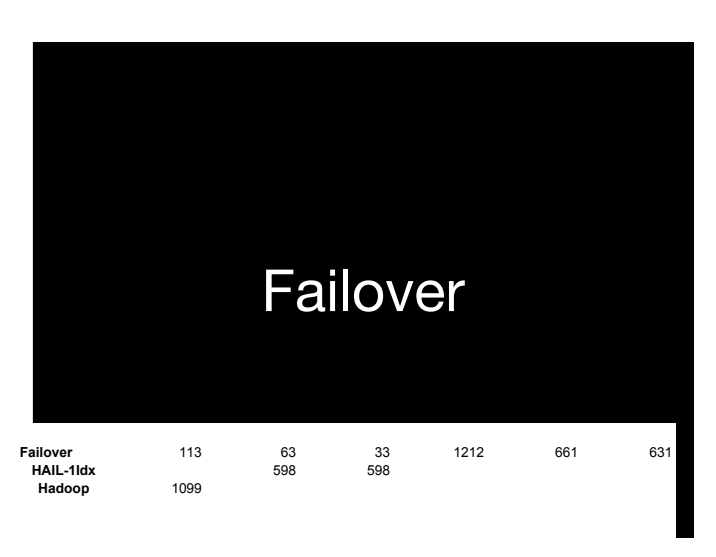

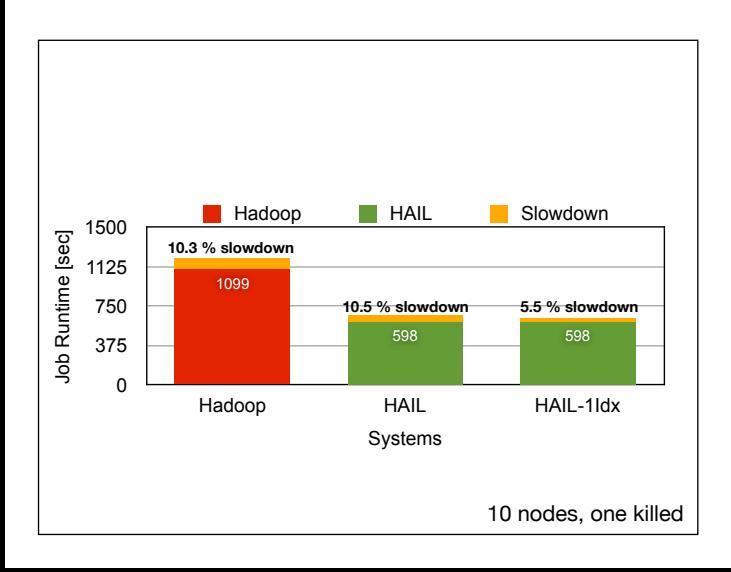

What about failover?

We use two configurations for HAIL. First, we configure HAIL to create indexes on three different attributes, one for each replica. Second, we use a variant of HAIL, coined HAIL-1Idx, where we create an index on the same attribute for all three replicas. We do so to measure the performance impact of HAIL falling back to full scan for some blocks after the node failure. This happens for any map task reading its input from the killed node. Notice that, in the case of HAIL-1Idx, all map tasks will still perform an index scan as all blocks have the same index.

Overall result: HAIL inherits Hadoop MapReduce's failover properties.

of this talk

#### Summary(Summary(...))

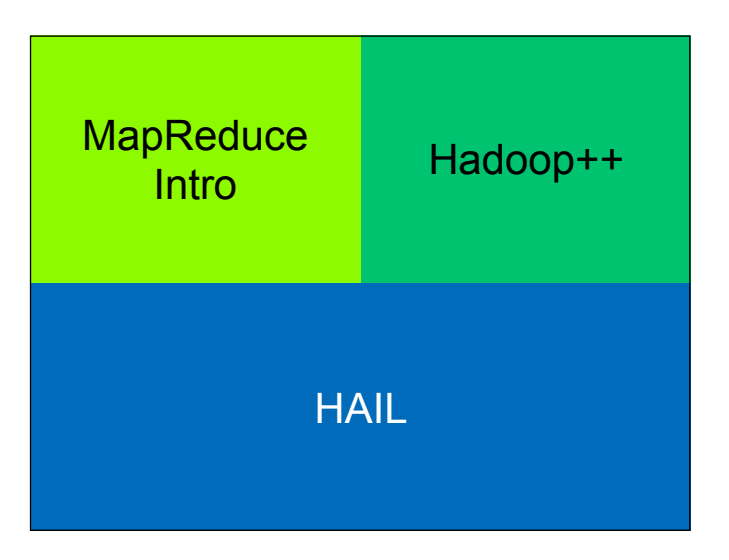

**BigData** => **HAIL** Hadoop++ What I tried to explain to you in my talk is:

Hadoop MapReduce is THE engine for big data analytics.

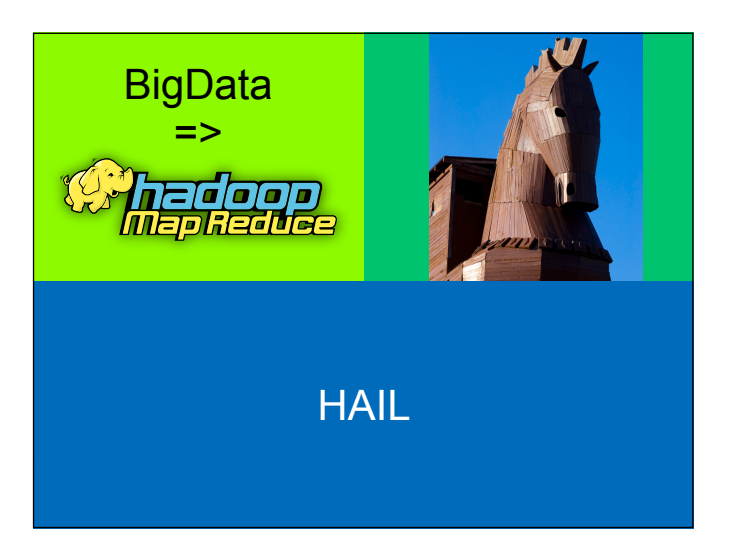

By using good trojans you can improve system performance dramatically AND after the fact --- even for closed-source systems.

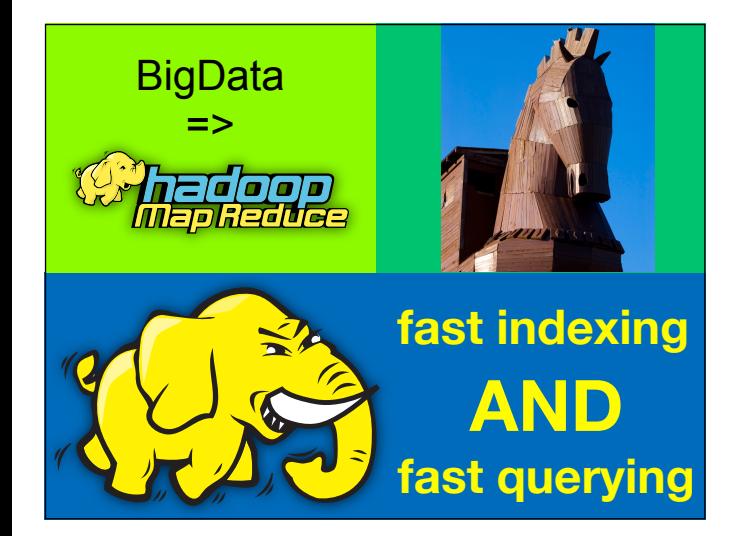

HAIL allows you to have fast index creation AND fast query processing at the same time.

project page: http://infosys.uni-saarland.de/hadoop++.php

Copyright of alls Slides Jens Dittrich 2012

annotated slides are available on that page

#### infosys.uni-saarland.de